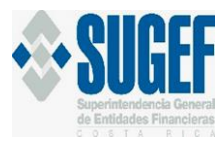

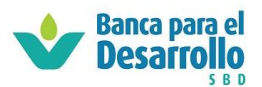

Sistema de Captura, Verificación y Carga de Datos Documentación de Datos de Envío

# <span id="page-0-0"></span>**Clase Operaciones Crediticias SBD - Operadores No Supervisados (Formato XML).**

**Versión 1.6.1 13 de marzo del 2024**

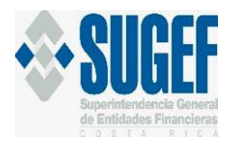

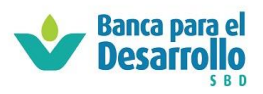

#### Contenido

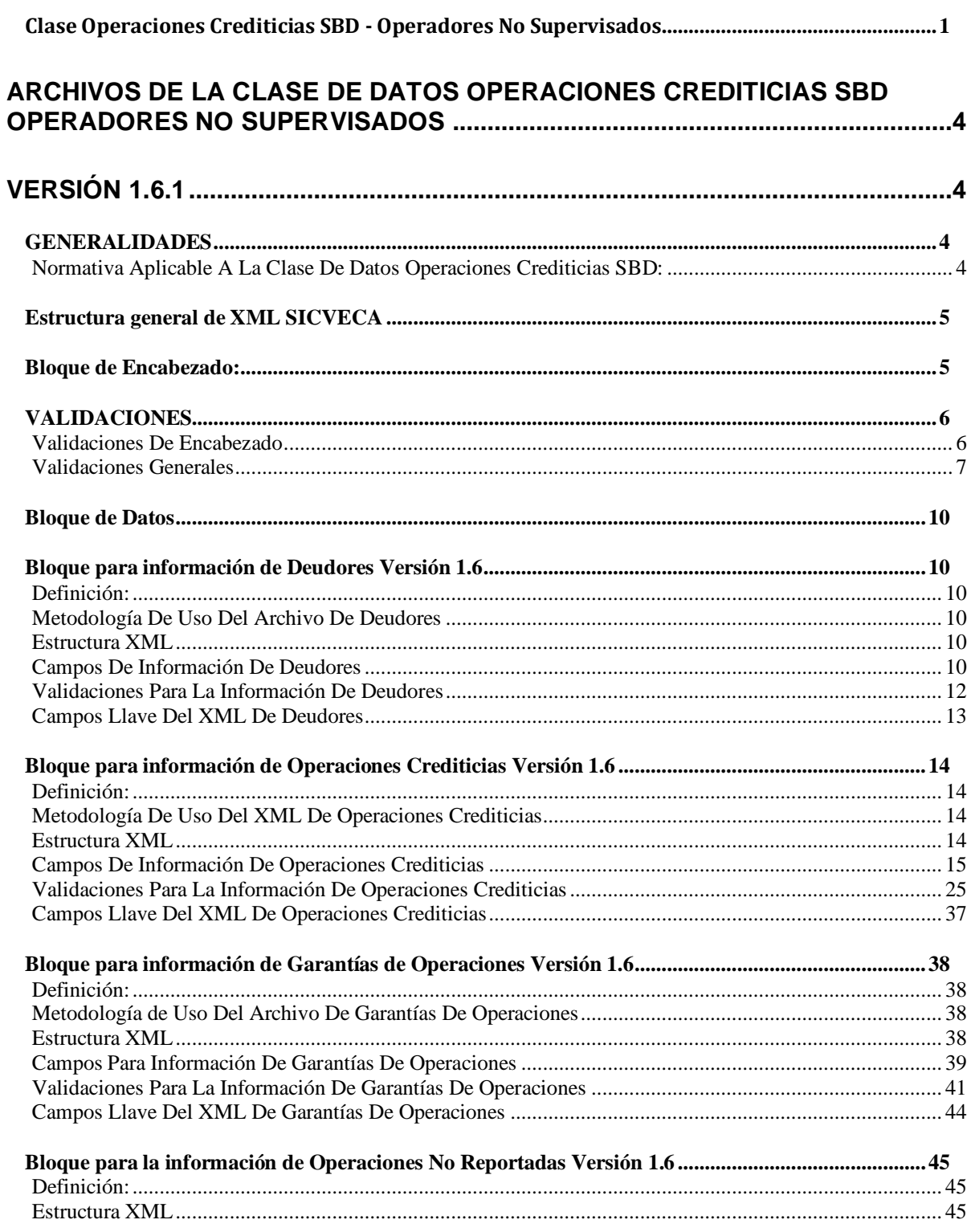

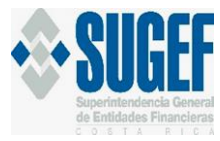

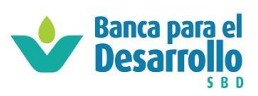

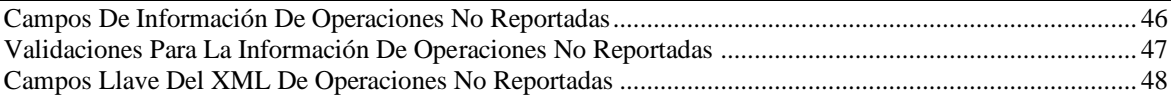

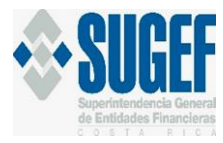

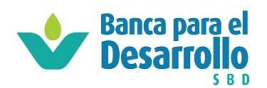

# <span id="page-3-1"></span><span id="page-3-0"></span>**ARCHIVOS DE LA CLASE DE DATOS OPERACIONES CREDITICIAS SBD OPERADORES NO SUPERVISADOS Versión 1.6.1**

#### <span id="page-3-2"></span>**GENERALIDADES**

Para el envío de la información, los operadores financieros no supervisados por la SUGEF tienen plazo dentro de los primeros ocho días hábiles del mes siguiente al periodo de cierre, de conformidad con las indicaciones emitidas por el Consejo Rector del Sistema de Banca para el Desarrollo.

Esta clase de datos no tiene dependencia de otras clases de datos para su ingreso.

En caso de monedas extranjeras, se ajustarán a las cotizaciones informadas por el Banco Central de Costa Rica, utilizándose el tipo de cambio de compra de referencia, al último día natural de cada mes.

En caso de Unidades de Desarrollo, se ajustarán al valor en colones, informado por el Banco Central de Costa Rica, al último día natural de cada mes.

El corte de la información remitida en esta clase de datos debe corresponder al último día natural del mes del envío.

La información de los documentos de esta Clase de Datos se encuentra en la página web de la SUGEF:

#### [http://www.sugef.fi.cr/manuales/manual\\_de\\_informacion\\_sicveca/](http://www.sugef.fi.cr/manuales/manual_de_informacion_sicveca/)

Cuando se hace referencia a una tabla, el campo debe contener los códigos que tiene la tabla. Las tablas se encuentran en los archivos "TablasDocumentacionXML \_PrimeraParte.doc" y "TablasDocumentacionXML \_SegundaParte.doc" del Manual de Información de SICVECA.

#### <span id="page-3-3"></span>**NORMATIVA APLICABLE A LA CLASE DE DATOS OPERACIONES CREDITICIAS SBD:**

1. LEY N.º 8634, LEY DEL SISTEMA DE BANCA PARA EL DESARROLLO, Y REFORMA DE OTRAS LEYES", sus reformas y su reglamento.

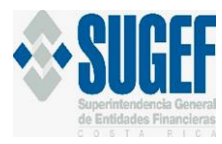

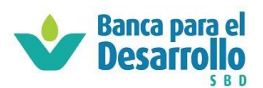

# <span id="page-4-0"></span>**Estructura general de XML SICVECA**

```
<?XML version="1.0" encoding="UTF-8"?>
```
<ArchivoSICVECA>

<Encabezado>

```
<ClaseDato/>
    <VersionClaseDato/>
    <Archivo/>
    <VersionArchivo/>
    <Periodo/>
    <IdEntidad/>
    <TipoCarga/>
    <TipoMoneda/>
</Encabezado>
<Datos>
            ...........
            ...........
            ...........
            ...........
```
 </Datos> </ArchivoSICVECA>

Los archivos de envío para el SICVECA en formato XML están basados en dos bloques principales:

- **1. Bloque de Encabezado:** es una sección genérica, que debe enviarse en cada XML de información solicitada por la SUGEF.
- **2. Bloque de Datos:** es la sección donde se definen los datos propios de la información que la SUGEF solicita.

Para algunos de los tags de datos existen datos predeterminados o que su valor pertenece a una lista de valores o que sus valores son equivalentes a una tabla; para esto en la descripción del tag se indica el valor o los valores del campo haciendo referencia al documento de descripción de las tablas *"Tablas utilizadas en la documentación de datos de envío"*.

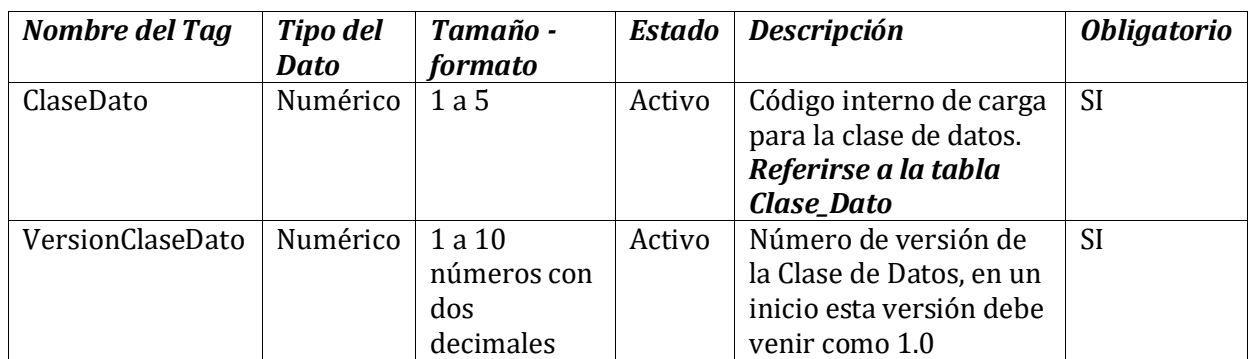

### <span id="page-4-1"></span>**Bloque de Encabezado:**

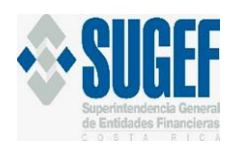

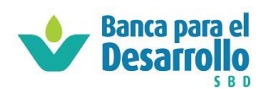

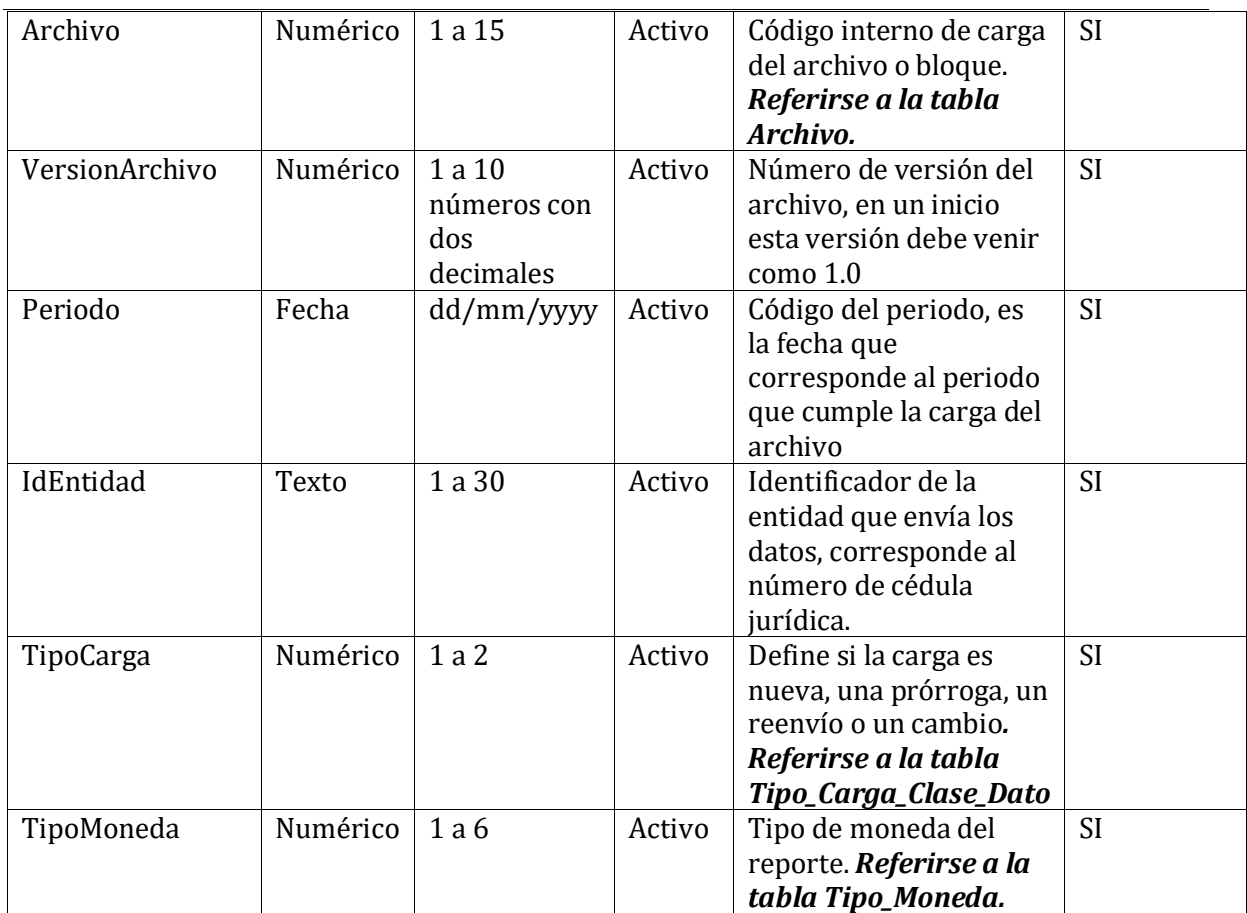

### <span id="page-5-0"></span>**VALIDACIONES**

Estas validaciones aplican para todos los archivos de la clase de OPERACIONES CREDITICIAS SBD NO SUPERVISADOS: Deudores, Operaciones Crediticias, Garantías de Operaciones, Operaciones No Reportadas.

#### <span id="page-5-1"></span>**VALIDACIONES DE ENCABEZADO**

- 1. Verificar que el "IdEntidad" corresponda a uno de la tabla de Entidad\_Autorizada\_SBD en la base de datos de la SUGEF y se encuentre activa.
- 2. Verificar que los tipos de moneda correspondan en la tabla de Monedas de la base de datos de la SUGEF.
- 3. Verificar que el campo "TipoMoneda" del encabezado del reporte venga únicamente en colones. Esta validación implica que todos los montos de los **archivos** deben venir colonizados con las excepciones que se indiquen **en la columna "Descripción"** en los campos **que aplique**.

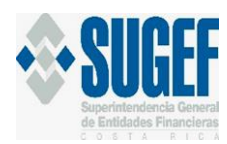

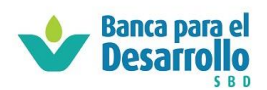

- 4. Verificar que el campo "ClaseDato" corresponda a la tabla Clase\_Dato.
- 5. Verificar que el campo "Archivo" corresponda en la tabla de Archivos.
- 6. Verificar que el campo "TipoCarga" corresponda en la tabla Tipo\_Carga\_Clase\_Dato.

#### <span id="page-6-0"></span>**VALIDACIONES GENERALES**

- 1. El campo "Registro" debe ser consecutivo empezando por el número uno en cada archivo.
- 2. **Tipo de Dato:** este elemento describe si el campo debe ser numérico, alfanumérico o fecha.
	- a. Cuando el tipo de dato es numérico, el campo debe venir numérico.
	- b. Cuando el tipo de dato es fecha, el campo debe contener una fecha con la siguiente estructura: dd/mm/yyyy
	- c. Cuando el campo tenga relación con cifras numéricas relacionadas con montos, estas deben tener como separación el punto en los decimales únicamente.
	- d. Cuando el tipo de dato es alfanumérico, el campo puede contener una mezcla de números y letras.
	- e. Cuando se trate de nombre y apellidos de personas físicas, y razón social no debe llevar tildes ni caracteres como "/", "|", "\", "#", o "%" para indicar una letra Ñ. Y, además, no debe contener los caracteres: "."(punto), ni """ (doble comilla).
	- f. La restricción para la "Ñ" aplica únicamente para los campos "Nombre" "Apellidos" y "RazonSocial".
- **3. Tamaño-formato:** este elemento indica el tamaño del campo.
	- a. Cuando se indica un rango como por ejemplo "1 a 5", significa que el campo puede tener desde un caracter hasta cinco caracteres.
	- b. Cuando se indica un rango como por ejemplo "0 a 20", significa que el campo puede tener de cero caracteres a 20 caracteres.
	- c. Cuando se indica un rango como por ejemplo "1 a 10 números enteros más dos decimales", significa que el campo puede tener desde un caracter hasta diez números enteros con dos decimales.
	- d. La separación de decimales es punto.
- 4. **Estado:** este elemento indica si el campo es activo o inactivo.
	- a. Cuando se indica "Activo", significa que el campo debe ser reportado por los operadores financieros para todas las operaciones o deudores del archivo correspondiente.
	- b. Cuando se indica "Inactivo" significa que el campo no debe ser reportado por los operadores financieros.

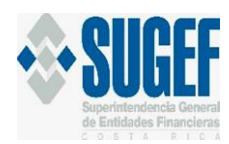

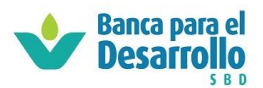

- 5. **Descripción:** Este elemento indica la descripción del campo, en algunos casos indica los códigos que deben utilizarse en el campo y en otros casos indica la tabla de referencia que aplica para ese campo.
	- a. Cuando se indica en la descripción los códigos a utilizar, el campo debe contener alguno de esos códigos según corresponda.
	- b. Cuando se hace referencia a una tabla, el campo debe contener los códigos que tiene la tabla. Las tablas se encuentran en los archivos "TablasDocumentacionXML \_PrimeraParte.doc" y "TablasDocumentacionXML \_SegundaParte.doc".
- 6. **Obligatorio:** Este elemento indica si el campo debe venir obligatoriamente o no.
	- a. Cuando el elemento indica "SI", significa que el campo debe ser reportado por la entidad.
	- b. Cuando el elemento indica "NO", esto no necesariamente implica que no deba enviarse el valor correspondiente, ya que, en algunos casos, el campo debe ser reportado según se indique en las validaciones.
- 7. Campos Porcentaje: Los campos de porcentajes no deben exceder el 100%, tales como: "PorcentajeActividadEconomica", "PorcentajeNaturalezaGasto" y "PorcentajeOrigenRecursos".
- 8. Los siguientes campos NO deben permitir datos negativos:

Archivo Deudores

a. "OperacionesRestructuradasSBD"

Archivo Operaciones Crediticias

- a. "MontoFormalizadoOperacion"
- b. "SaldoPrincipal"
- c. "SaldoProductosCobrar"
- d. "SaldoPorDesembolsarConCompromiso"
- e. "SaldoPendienteUtilizacionSinCompromiso"
- f. "MontoDesembolsado"
- g. "PlazoOperacion"
- h. "MontoCuotaPrincipalActual"
- i. "MontoCuotaInteresesActual"
- j. "ParametroReferenciaTasaInteresVariable"
- k. "ComponenteVariableTasaInteresVariable"
- l. "LimiteInferiorTasaInteresVariable"
- m. "LimiteSuperiorTasaInteresVariable"
- n. "TasaInteresNominalVigente"
- o. "MontoCuotaInteresesActual"
- p. "MontoCuotaPrincipalActual"

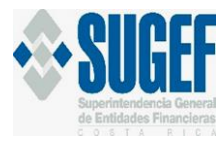

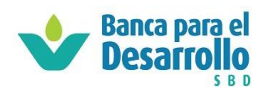

- q. "MontoEstimacion"
- r. "DíasMoraPrincipal"
- s. "DíasMoraIntereses"
- **t. "TasaLey7472"**

**Validación modificada a partir del periodo Enero 2024.**

Archivo Garantías de Operaciones

- a) "MontoMitigador"
- b) "ValorNominalGarantia"
- 9. Los datos de los siguientes campos No deben corresponder a una fecha posterior al último día del mes de corte de la información:

Archivo Operaciones Crediticias

a) "FechaFormalizacion"

Archivo Garantías de Operaciones

a) "FechaConstitucionGarantia"

Archivo Operaciones No Reportadas

a) "FechaLiquidacion"

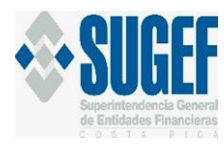

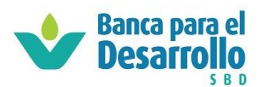

### <span id="page-9-0"></span>**Bloque de Datos**

### <span id="page-9-1"></span>**Bloque para información de Deudores Versión 1.6**

#### <span id="page-9-2"></span>**DEFINICIÓN:**

Este archivo contiene los valores necesarios para realizar la carga de la información de Deudores y Codeudores de un Operador Financiero.

El formato de envío para esta información se encuentra en el archivo físico: CrediticioSBD\_Deudores.XML, y el estado de este archivo es: Activo.

#### <span id="page-9-3"></span>**METODOLOGÍA DE USO DEL ARCHIVO DE DEUDORES**

El uso de este XML es permanente para todos los periodos desde su primer envío.

#### <span id="page-9-4"></span>**ESTRUCTURA XML**

<Registro id="" accion=""> <TipoDeudorSFN/> <TipoPersona/> <IdDeudor/> <ComportamientoPagoSBD/> <TipoBeneficiarioSBD/> <OperacionesRestructuradasSBD/> <IndGeneradorDivisasSBD/> **<TipoCondicionEspecialDeudor/>** </Registro>

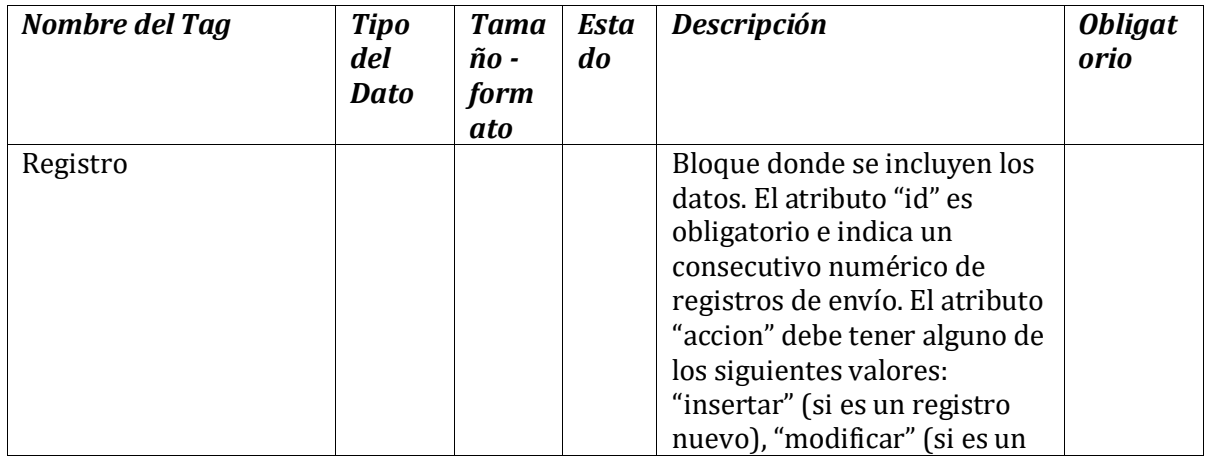

### <span id="page-9-5"></span>**CAMPOS DE INFORMACIÓN DE DEUDORES**

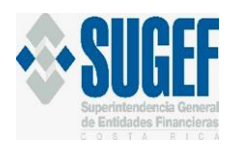

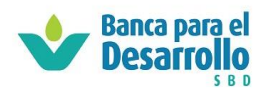

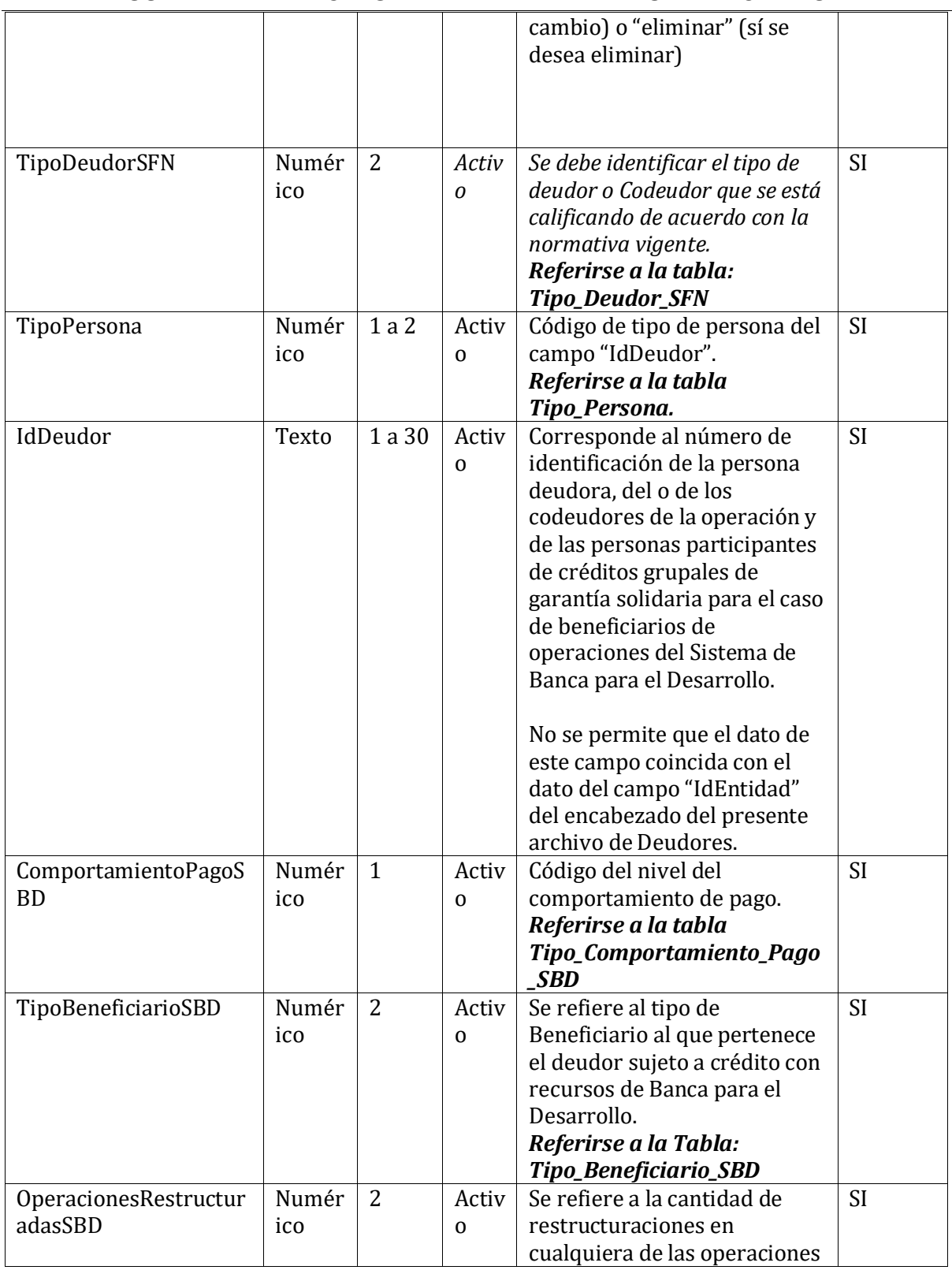

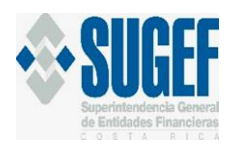

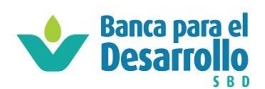

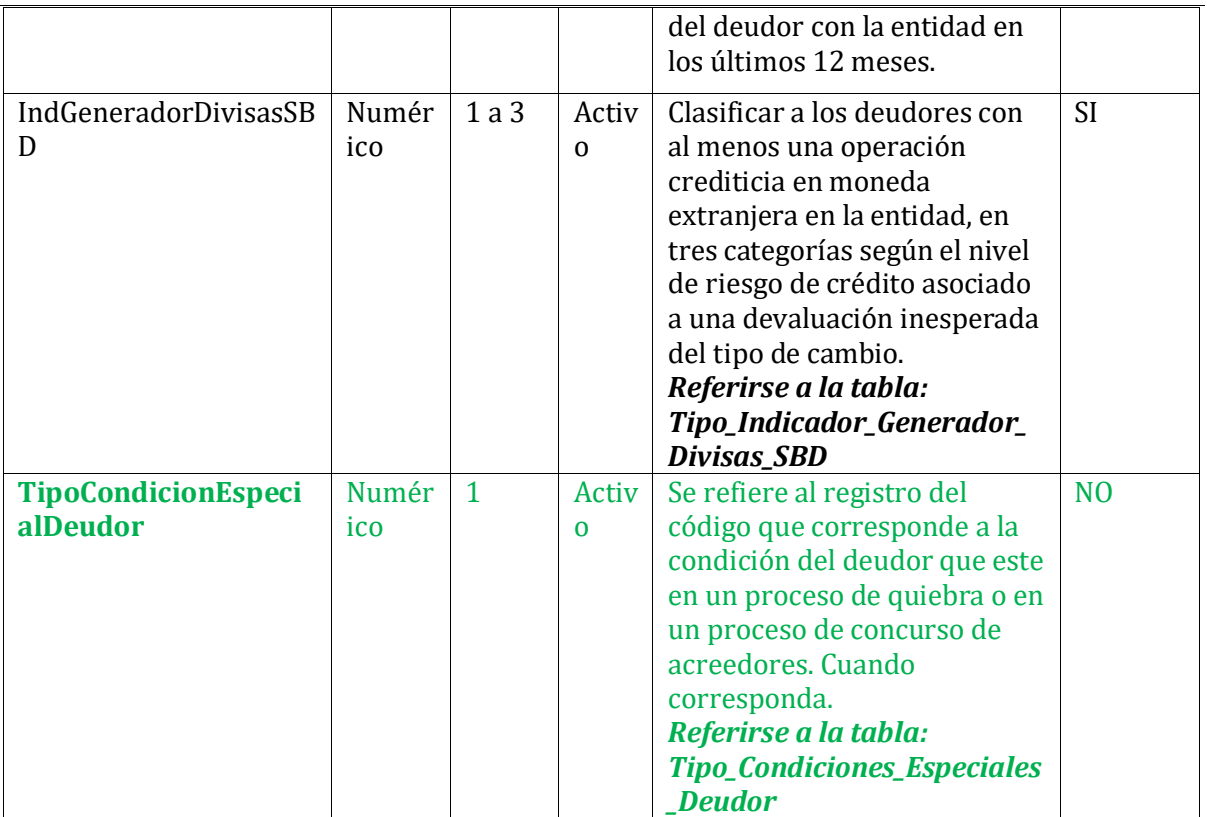

#### <span id="page-11-0"></span>**VALIDACIONES PARA LA INFORMACIÓN DE DEUDORES**

- 1. Los campos "TipoPersona" y "IdDeudor" deben corresponder con el padrón de personas de la SUGEF y los valores del campo "TipoPersona" deben tener la condición de activos en la tabla Tipo\_Persona.
- 2. El campo "IdDeudor" NO debe ser igual al campo "IdEntidad" del encabezado del presente XML de Deudores.
- 3. Inactiva
- 4. El campo "TipoBeneficiarioSBD" debe contener alguno de los valores incluidos en la tabla Tipo\_Beneficiario\_SBD.
- 5. Cuando el dato del campo "IndGeneradorDivisasSBD" corresponde al código 4, el dato del campo "TipoMonedaMonto" debe ser 1 ó 4, en todas sus operaciones, incluidas las codeudas.

Validación modificada, aplica periodo corte enero 2020.

6. Cuando el dato del campo "IndGeneradorDivisasSBD" corresponde al código 5, el dato del campo "CodigoTipoOperacion" del archivo Operaciones Crediticias de todas las operaciones del deudor, incluidas las codeudas debe ser 7. Validación modificada, aplica periodo corte enero 2020.

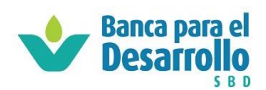

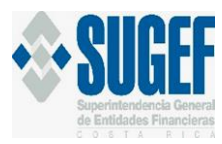

- 7. Cuando el dato del campo "TipoMonedaMonto" del archivo Operaciones Crediticias sea diferente a 1 ó 4 para al menos una las operaciones del deudor incluidas las codeudas, el campo "IndGeneradorDivisasSBD" no debe corresponder al código 4. Validación modificada, aplica periodo corte enero 2020.
- 8. Los campos "TipoPersona" y "IdDeudor" deben corresponder con los campos "TipoPersonaDeudor" y "IdDeudor" o "TipoPersonaCodeudor" y "IdDeudorCodeudor" de la lista de codeudores, del XML Operaciones. Validación vigente a partir del corte enero 2020.
- 9. El campo "TipoBeneficiarioSBD" no debe contener los códigos 4 ó 5 para deudores con operaciones cuya "FechaFormalizacion" sea posterior o igual al 01 de diciembre 2021. Validación vigente a partir del corte febrero 2022
- 10. En el campo "IndGeneradorDivisasSBD" no se pueden reportar los valores 1, 2, ó 3 parar períodos de corte posteriores a enero de 2023. Validación vigente a partir del corte Febrero 2023
- 11. Cuando el dato del campo "IndGeneradorDivisasSBD" corresponde al código 5, el dato del campo "CodigoTipoOperacion" del archivo Operaciones Crediticias de todas las operaciones del deudor, incluidas las codeudas, debe ser 7. Validación vigente a partir del corte Febrero 2023
- 12. En el campo "IndGeneradorDivisasSBD" no pueden reportar los valores 5, 6, 7 ó 8 para períodos de corte anteriores a febrero de 2023. Validación vigente a partir del corte Febrero 2023
- 13. Cuando el dato del campo "IndGeneradorDivisasSBD" corresponde al código 6, 7, 8 ó 9, el dato del campo "TipoMonedaMonto" debe ser diferente a 1 ó 4 en al menos una de sus operaciones, incluidas las codeudas. Validación vigente a partir del corte Febrero 2023
- **14. El campo "TipoBeneficiarioSBD" no puede ser igual a 16, cuando alguna de las operaciones del deudor se le reporta los códigos 211, 215, 216, 221, 225, 226, 301, 305, 306, 401, 405, 406 ó 435 en el campo "OrigenRecursos". Validación vigente a partir del periodo Enero 2024.**

# <span id="page-12-0"></span>**CAMPOS LLAVE DEL XML DE DEUDORES**

Los campos llave del XML de Deudores son: "**TipoPersona**" y "**IdDeudor**".

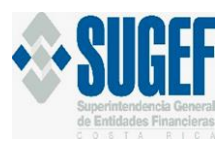

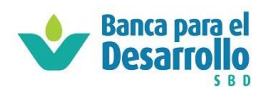

### <span id="page-13-0"></span>**Bloque para información de Operaciones Crediticias Versión 1.6**

#### <span id="page-13-1"></span>**DEFINICIÓN:**

Este archivo contiene los requerimientos de información de la Secretaría Técnica del Consejo Rector del Sistema de Banca para el Desarrollo, la SUGEF y el Banco Central referentes a las operaciones crediticias directas e indirectas que los operadores financieros realizan con las diferentes personas físicas y jurídicas de conformidad con lo dispuesto en la Ley 9274 y su Reglamento.

El formato de envío para esta información se encuentra en el archivo físico: CrediticioSBD\_OperacionesDirectasIndirectas.XML, y el estado de este archivo es: Activo.

#### <span id="page-13-2"></span>**METODOLOGÍA DE USO DEL XML DE OPERACIONES CREDITICIAS**

<span id="page-13-3"></span>El uso de este XML es permanente para todos los periodos desde su primer envío.

#### **ESTRUCTURA XML**

<Registro id="" accion=""> <TipoOperacionSFN/> <TipoPersonaDeudor/> <IdDeudor/> <IdOperacion/> <IdLinea/> <CodigoTipoOperacion/> <ActividadEconomica/> <PorcentajeActividadEconomica/> <NaturalezaGasto/> <PorcentajeNaturalezaGasto/> <PaisDestinoCredito/> <ProvinciaDestinoCredito/> <CantonDestinoCredito/> <DistritoDestinoCredito/> <TipoCartera/> <EstadoOperacionCrediticia/> <TipoMonedaMonto/> <MontoFormalizadoOperacion/> <SaldoPrincipal/> <SaldoProductosCobrar/> <SaldoPorDesembolsarConCompromiso/> <SaldoPendienteUtilizacionSinCompromiso/> <MontoDesembolsado/> <FechaFormalizacion/> <FechaVencimiento/> <FrecuenciaPagoActualPrincipal/> <FrecuenciaPagoActualIntereses/> <FechaVencimientoPeriodoGraciaPrincipal/> <TasaInteresNominalVigente/>

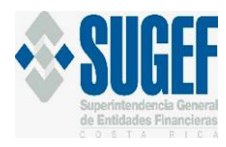

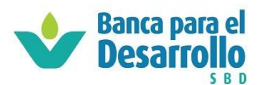

<TipoTasa/> <FormaPagoVigentePrincipal/> <FormaPagoVigenteIntereses/> <FechaProximoPagoPrincipal/> <FechaProximoPagoIntereses/> <FechaAmortizacionHasta/> <FechaInteresHasta/> <PlazoOperacion/> <TipoCuotaPrincipal/> <MontoCuotaPrincipalActual/> <MontoCuotaInteresesActual/> <OrigenRecursos/> <PorcentajeOrigenRecursos/> <RecuperacionPrincipal/> <ListaCodeudores> <ElementoCodeudores> <TipoPersonaCodeudor/> <IdCodeudor/> </ElementoCodeudores> </ListaCodeudores> <FechaCambioTipoTasa/> <FrecuenciaAjusteTasaInteresVariable/> <ParametroReferenciaTasaInteresVariable/> <ComponenteVariableTasaInteresVariable/> <ComponenteFijoTasaInteresVariable/> <LimiteInferiorTasaInteresVariable/> <LimiteSuperiorTasaInteresVariable/> <TipoProgramaAutorizadoSBD/> <CreditoGrupalSolidarioSBD/> <TipoSectorPrioritarioDeudorSBD/> <MontoEstimacion/> <DiasMoraPrincipal/> <DiasMoraIntereses/> <OperacionCedidaEnGarantia/> <TipoModificacion/> <IdCorresponsal/> <TasaLey7472/> **<IdFondeadorSBD/>** </Registro>

<span id="page-14-0"></span>**CAMPOS DE INFORMACIÓN DE OPERACIONES CREDITICIAS** 

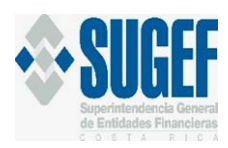

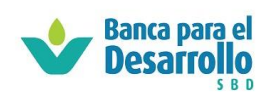

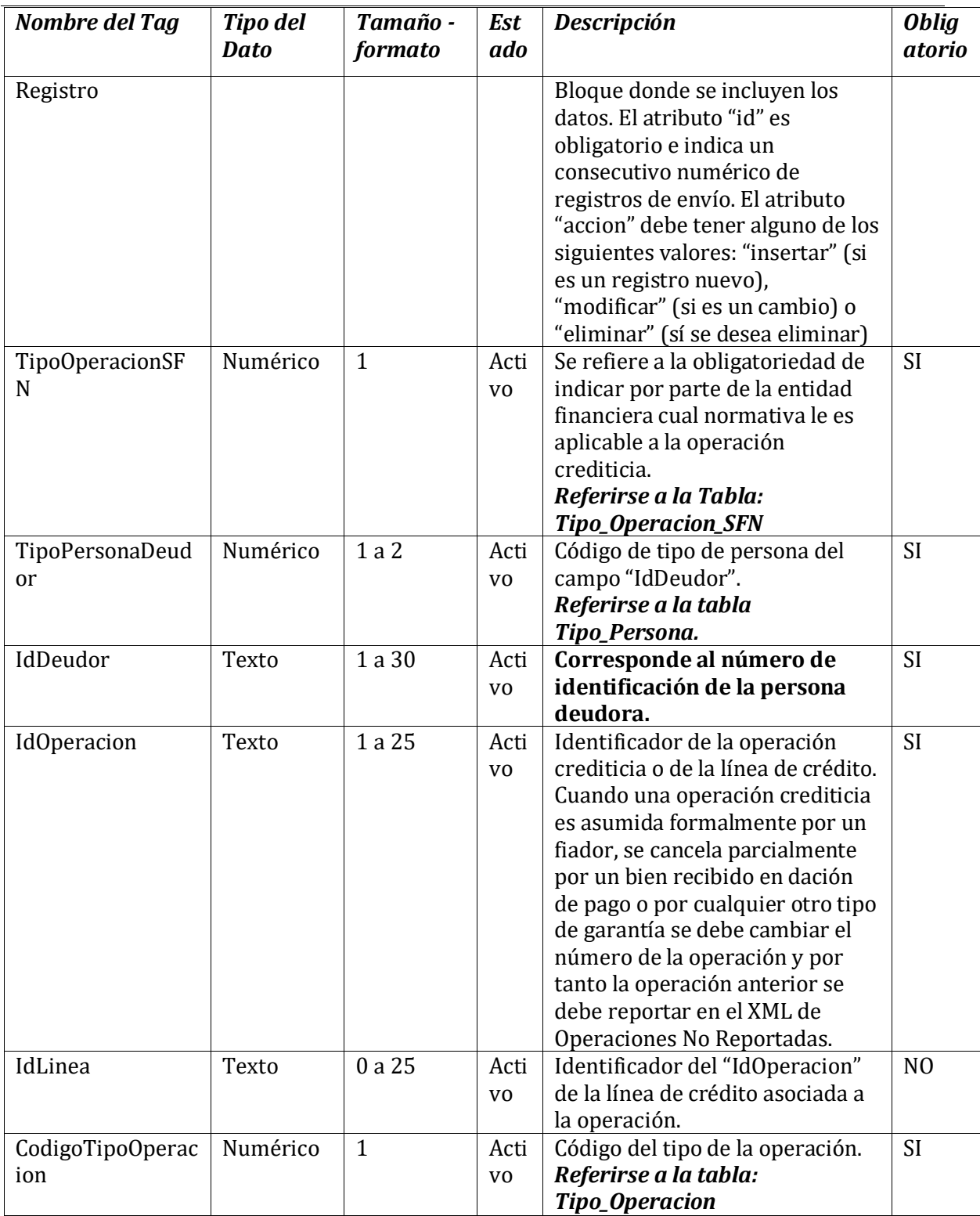

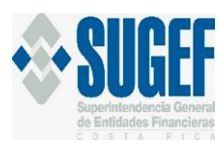

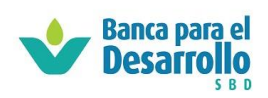

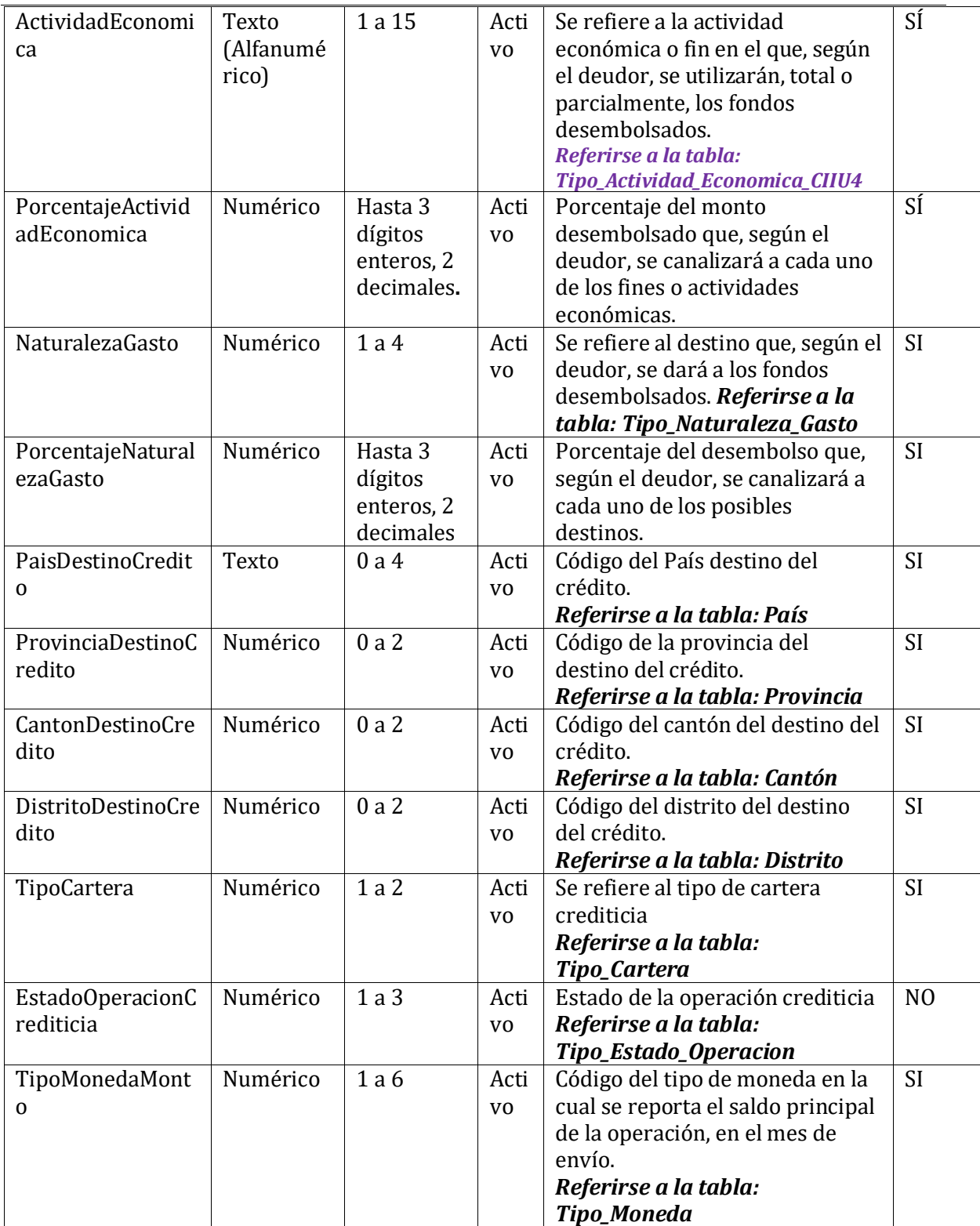

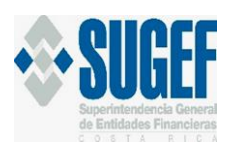

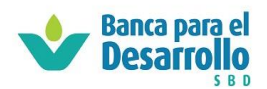

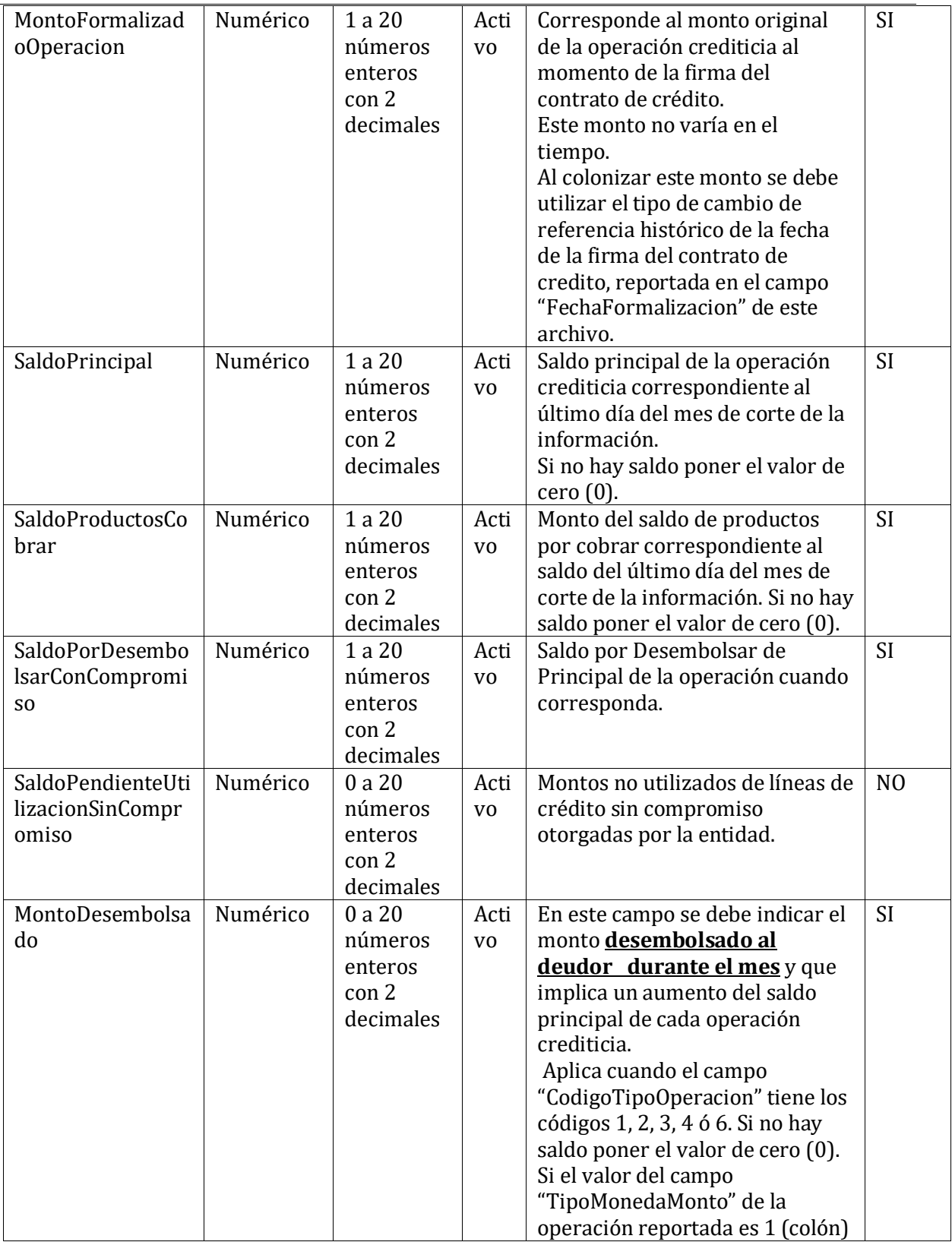

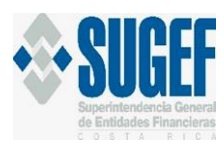

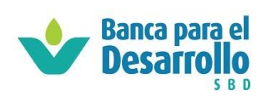

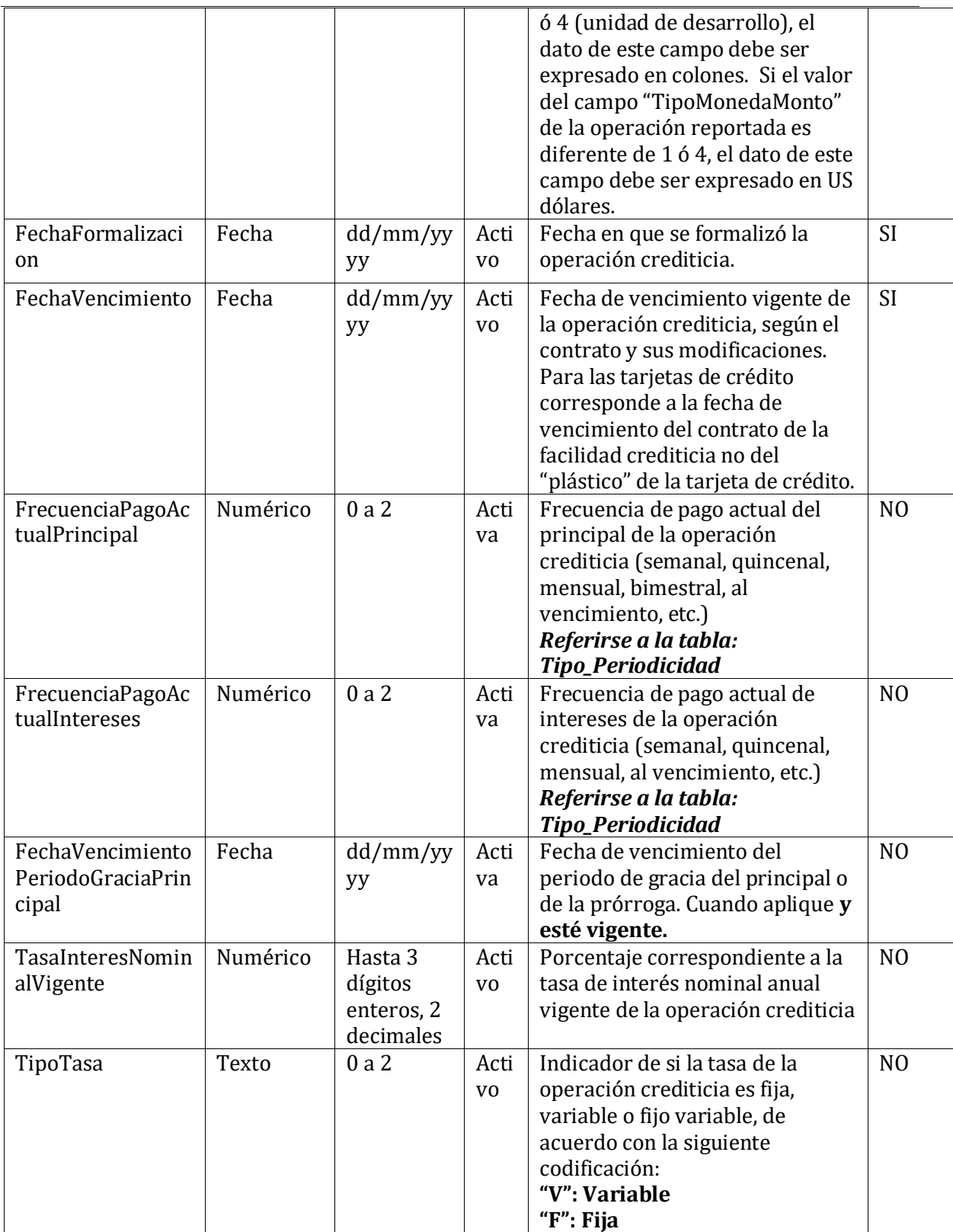

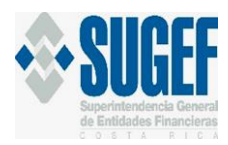

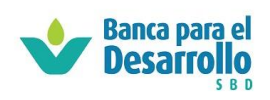

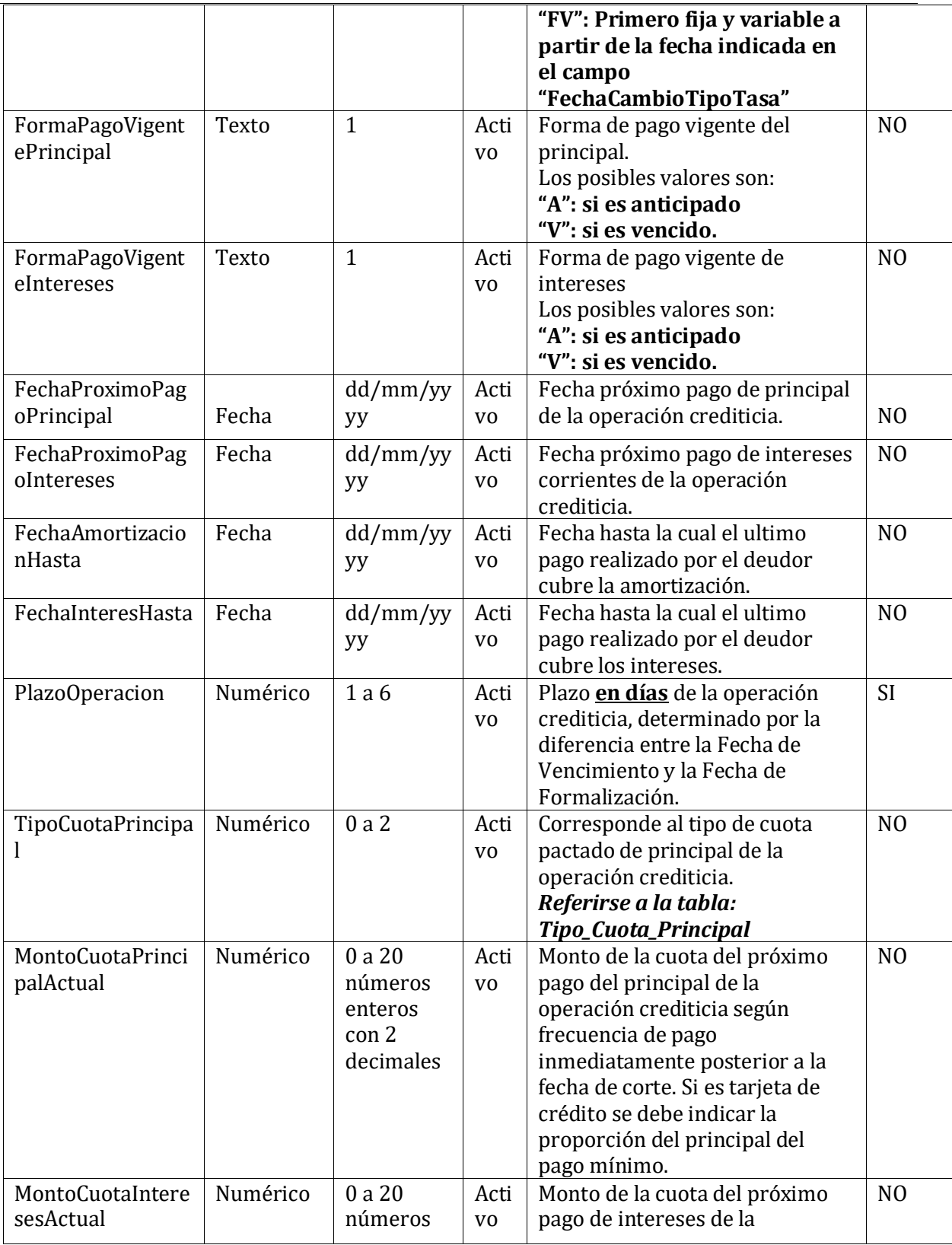

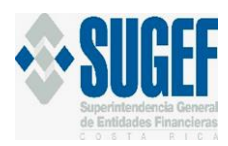

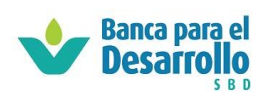

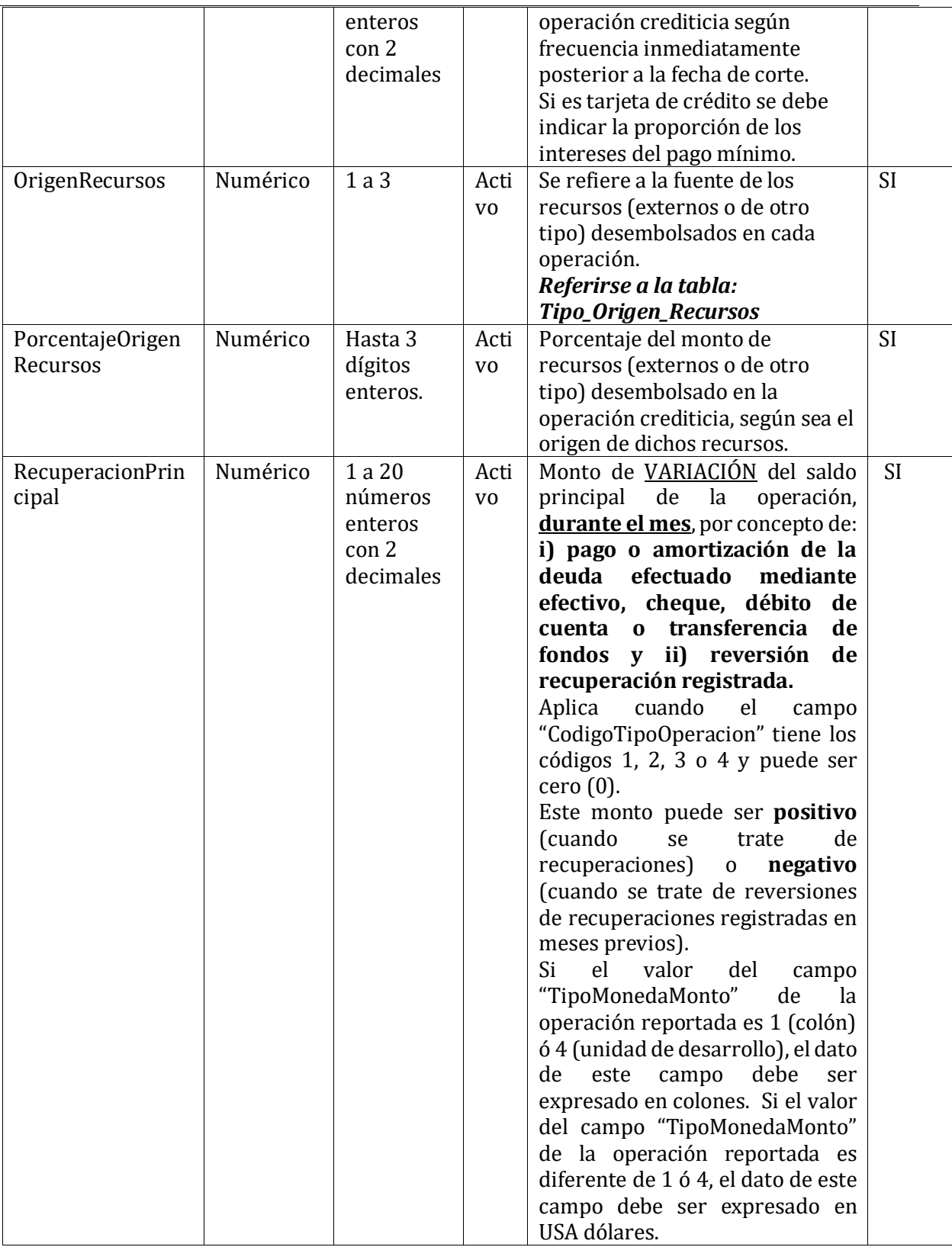

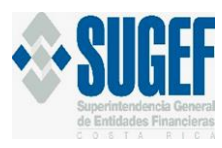

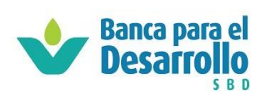

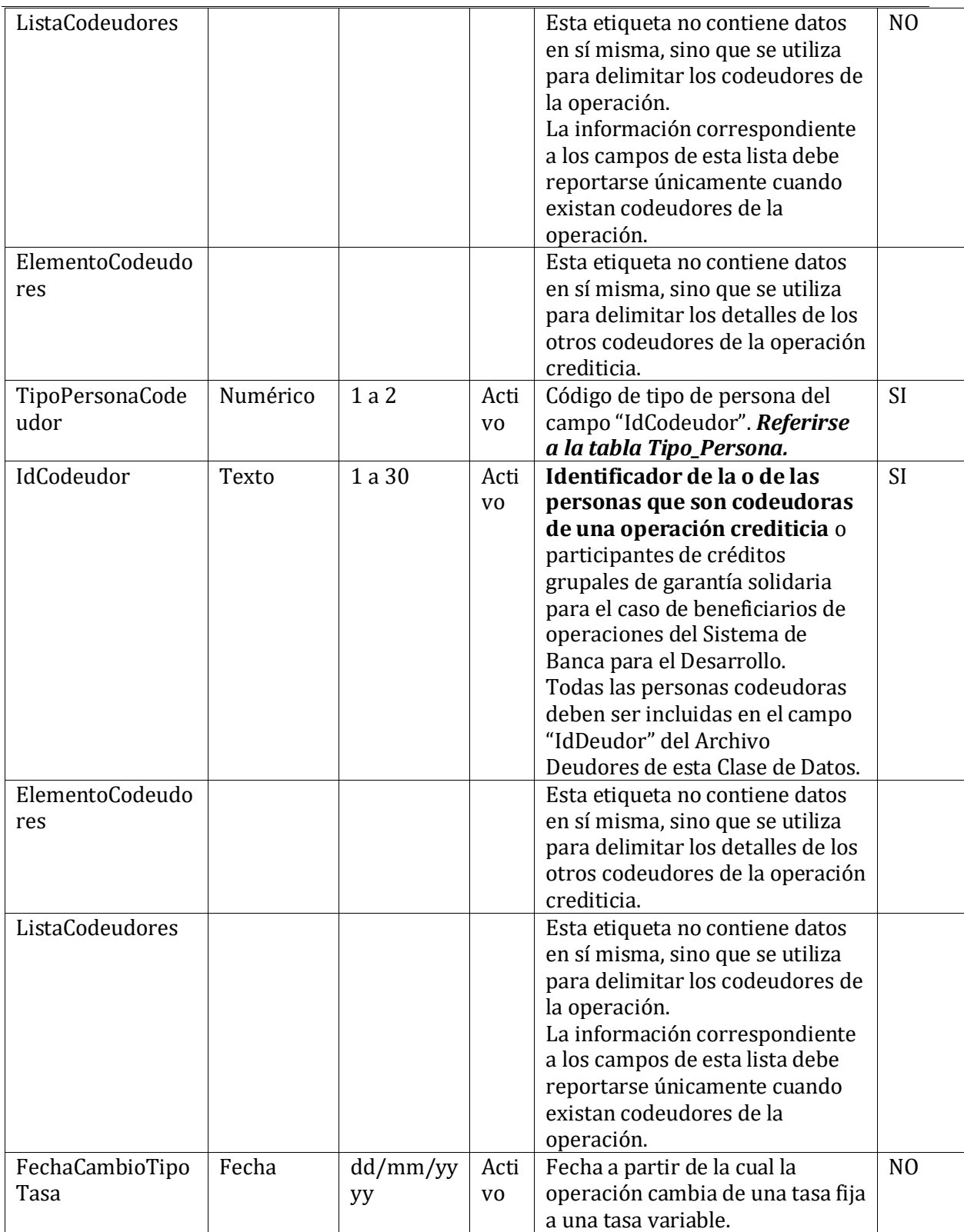

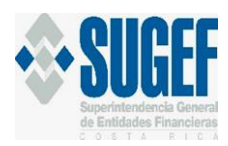

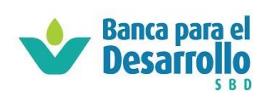

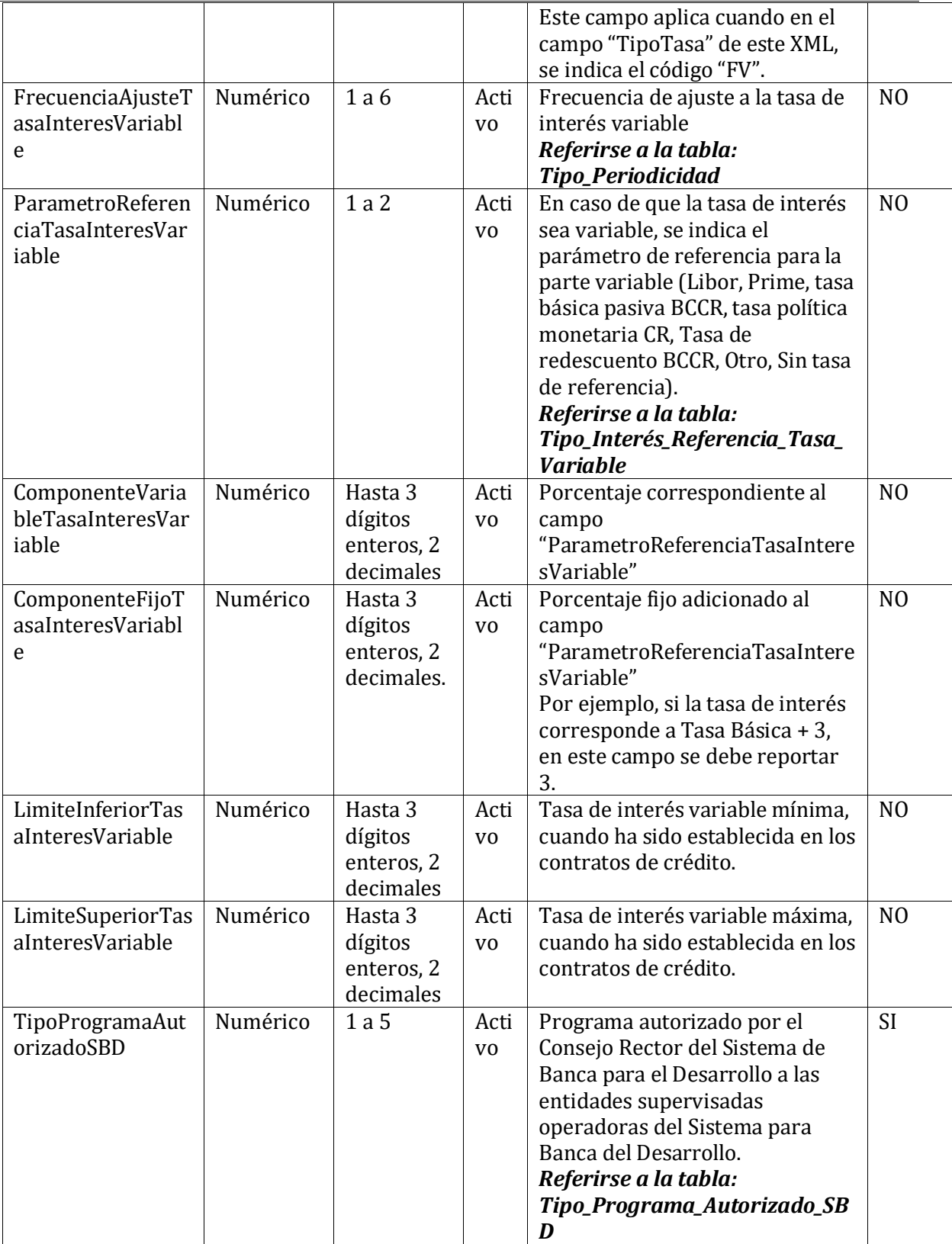

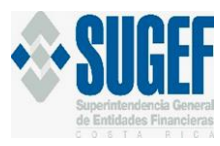

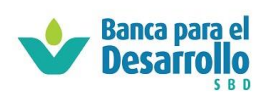

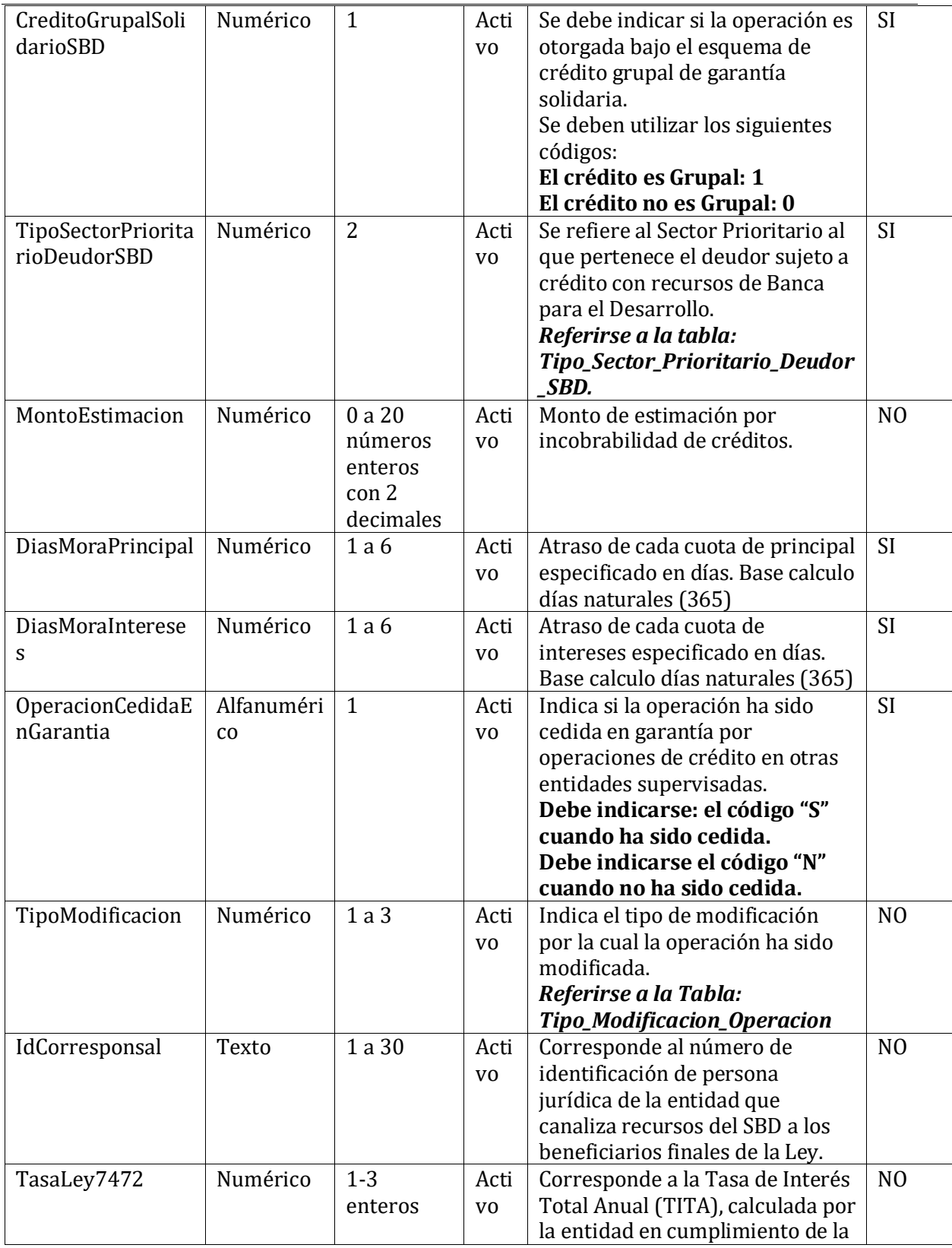

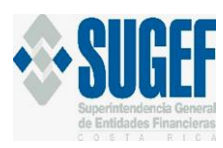

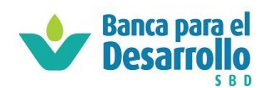

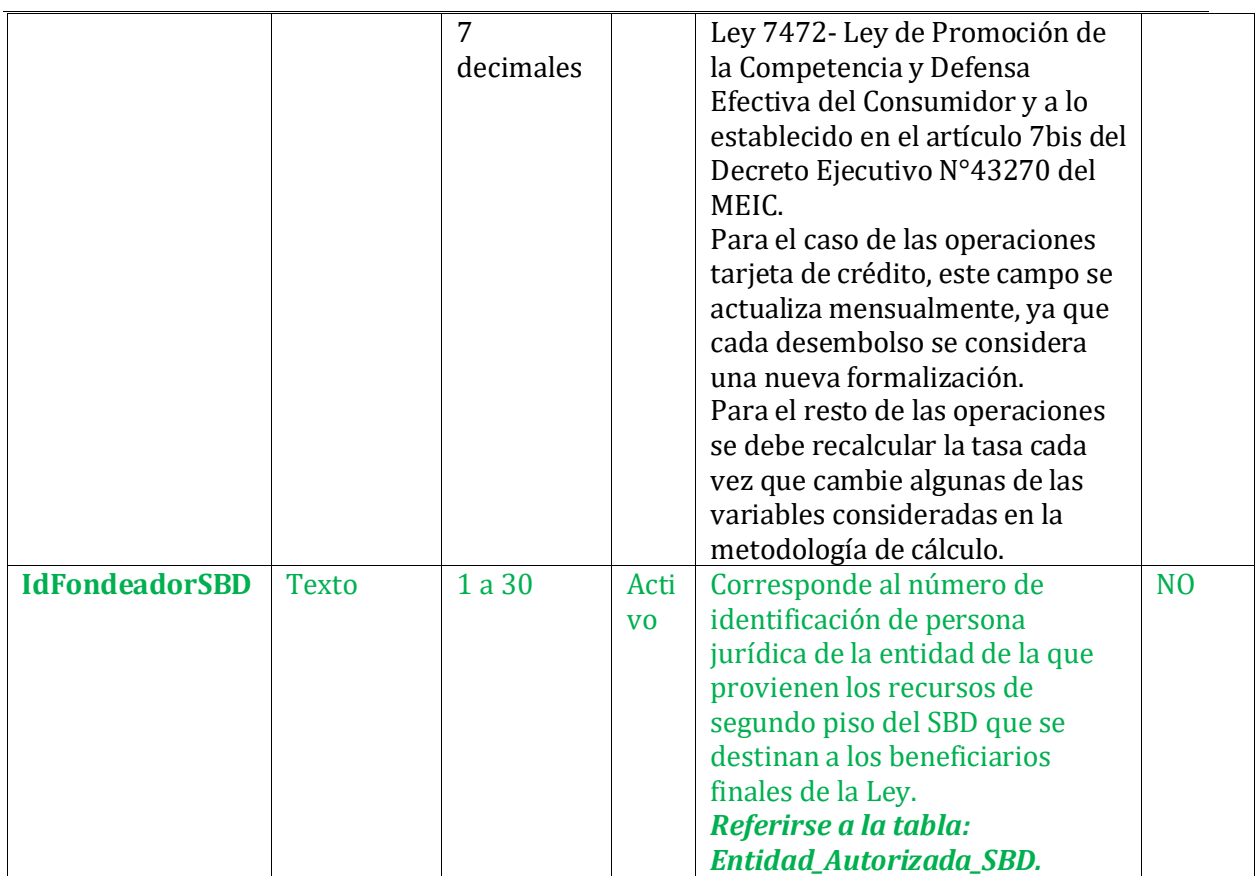

### <span id="page-24-0"></span>**VALIDACIONES PARA LA INFORMACIÓN DE OPERACIONES CREDITICIAS**

- 1. Los campos "TipoPersonaDeudor" y "IdDeudor" deben corresponder con los campos "TipoPersona" y "IdDeudor" del XML Deudores.
- 2. El campo "IdOperacion" debe ser el número interno de identificación de la operación asignada por la Entidad. No debe venir en blanco y dicho identificador debe ser único para la entidad en un período.
- 3. Los campos: "TipoPersonaCodeudor", "IdCodeudor", deben corresponder con el padrón de personas de la SUGEF.
- 4. Cuando el campo "CodigoTipoOperacion" indica uno de los siguientes códigos: 1, 2, 3, 4, 5, ó 6 el campo "MontoFormalizadoOperacion" debe ser mayor que cero. Validación modificada, a partir del corte Febrero 2023.
- 5. Cuando el campo "CodigoTipoOperacion" indica el código 2 la sumatoria de los campos "SaldoPrincipal" y "SaldoPorDesembolsarConCompromiso" debe ser menor o igual al campo "MontoFormalizadoOperacion".
- 6. Cuando el campo "CodigoTipoOperacion" indica el código 3, 4 ó 5 el campo "IdLinea" debe reportarse.

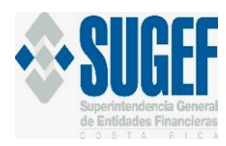

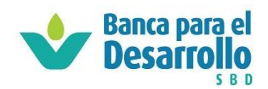

Validación modificada, a partir del corte enero 2020.

7. Para las operaciones "CodigoTipoOperacion" 3 ó  $4 \overline{+}5$  con un mismo valor en los campos "IdLinea" y IdOperacion, debe cumplirse que para todos los registros con ese mismo IdLinea (independientemente del tipo de operación que reporten) la sumatoria de los campos "SaldoPrincipal", "SaldoPorDesembolsarConCompromiso" sea igual al campo "MontoFormalizadoOperacion" del número de operación reportado con ese "IdLinea". (acepta una diferencia de hasta ¢1.000)

Validación modificada, a partir del corte enero 2020.

Validación modificada, a partir del corte Febrero 2023.

- 8. Cuando el campo "CodigoTipoOperacion" indica el código 1 se debe cumplir con lo siguiente:
	- a. El campo "SaldoPrincipal" debe ser mayor que cero.
	- b. El campo "SaldoPorDesembolsarConCompromiso" debe ser cero.
	- c. El campo "SaldoPendienteUtilizacionSinCompromiso" **debe ser cero**.

#### **Validación modificada a partir del periodo Enero 2024.**

- 9. Cuando el campo "CodigoTipoOperacion" indica el código 6 se debe cumplir con lo siguiente:
	- a. El campo "SaldoPorDesembolsarConCompromiso" debe ser cero.
	- b. El campo "SaldoPrincipal", debe ser cero
	- c. El campo "SaldoProductosCobrar", debe ser cero
- 10. Cuando el campo "CodigoTipoOperacion" indica el código 7 se debe cumplir con lo siguiente:
	- a. El campo "SaldoPrincipal" debe ser mayor que cero.
	- b. El campo "SaldoPorDesembolsarConCompromiso" debe ser cero.
	- c. El campo "SaldoProductosCobrar" debe ser cero.
	- d. El campo "SaldoPendienteUtilizacionSinCompromiso" **debe ser cero**.

#### **Validación modificada a partir del periodo Enero 2024.**

- 11. Cuando el campo "CodigoTipoOperacion" indica el código 2 al menos uno de los campos "SaldoPrincipal" o "SaldoPorDesembolsarConCompromiso" debe ser mayor que cero.
- 12. Cuando el campo "CodigoTipoOperacion" indica el código 5 los campos "SaldoPrincipal" y "SaldoProductosCobrar" deben ser cero.
- **13. Cuando el campo "CodigoTipoOperacion" indica uno de los códigos: 1, 2, 3, 4, 5, 7 ó 8 el campo "SaldoPendienteUtilizacionSinCompromiso" debe ser cero. Validación modificada a partir del periodo Enero 2024.**
- 14. Cuando el campo "CodigoTipoOperacion" es 7, el campo "EstadoOperacionCrediticia" debe ser 1.
- 15. Cuando el campo "EstadoOperacionCrediticia" es 1, los campos "DiasMoraPrincipal" y "DiasMoraIntereses" no deben ser mayor que cero.
- 16. Cuando el campo "EstadoOperacionCrediticia" es 2 ó 3, los campos "DiasMoraPrincipal" y "DiasMoraIntereses" deben ser mayor que cero.
- 17. Cuando el código del campo "EstadoOperacionCrediticia" es 5, la operación puede tener o no días de mora.

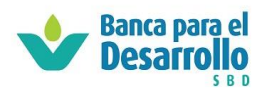

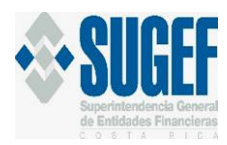

- 18. El código del campo "EstadoOperacionCrediticia" debe ser 2 ó 5 cuando el máximo valor entre los campos "DiasMoraPrincipal" y "DiasMoraIntereses" sea mayor que cero y menor o igual a 90 días.
- 19. El código del campo "EstadoOperacionCrediticia" debe ser 3 ó 5 cuando el máximo valor entre los campos "DiasMoraPrincipal" y "DiasMoraIntereses" se encuentre en el rango de más de 90 días y menor o igual a 180 días.
- 20. El código del campo "EstadoOperacionCrediticia" debe ser 4 ó 5 cuando el máximo valor entre los campos "DiasMoraPrincipal" y "DiasMoraIntereses" sea mayor a 180 días.
- 21. Deben reportarse los campos "ProvinciaDestinoCredito", "CantonDestinoCredito", "DistritoDestinoCredito".
- 22. No se debe permitir que el campo "FrecuenciaPagoActualPrincipal" tenga uno de los códigos 4, 5, 6, 7, 8, 9 ó 12, si el campo "PlazoOperacion" tiene valor de 28 a 31.
- 23. No se debe permitir que el campo "FrecuenciaPagoActualPrincipal" tenga uno de los códigos 5, 6, 7, 8, 9 ó 12, si el campo "PlazoOperacion" tiene valor de 32 a 62.
- 24. No se debe permitir que el campo "FrecuenciaPagoActualPrincipal" tenga uno de los códigos 6, 7, 8, 9 ó 12, si el campo "PlazoOperacion" tiene valor de 63 a 92.
- 25. No se debe permitir que el campo "FrecuenciaPagoActualPrincipal" tenga uno de los códigos 7, 8, 9 ó 12, si el campo "PlazoOperacion" tiene valor de 93 a 123.
- 26. No se debe permitir que el campo "FrecuenciaPagoActualPrincipal" tenga uno de los códigos 8, 9 ó 12, si el campo "PlazoOperacion" tiene valor de 124 a 184.
- 27. No se debe permitir que el campo "FrecuenciaPagoActualPrincipal" tenga uno de los códigos 9 ó 12, si el campo "PlazoOperacion" tiene valor de 185 a 245.
- 28. No se debe permitir que el campo "FrecuenciaPagoActualPrincipal" tenga código 9 si el campo "PlazoOperacion" tiene valor de 246 a 366.
- 29. No se debe permitir que el campo "FrecuenciaPagoActualIntereses" tenga uno de los códigos 4, 5, 6, 7, 8, 9 ó 12, si el campo "PlazoOperacion" tiene valor de 28 a 31.
- 30. No se debe permitir que el campo "FrecuenciaPagoActualIntereses" tenga uno de los códigos 5, 6, 7, 8, 9 ó 12, si el campo "PlazoOperacion" tiene valor de 32 a 62.
- 31. No se debe permitir que el campo "FrecuenciaPagoActualIntereses" tenga uno de los códigos 6, 7, 8, 9 ó 12, si el campo "PlazoOperacion" tiene valor de 63 a 92.
- 32. No se debe permitir que el campo "FrecuenciaPagoActualIntereses" tenga uno de los códigos 7, 8, 9 ó 12, si el campo "PlazoOperacion" tiene valor de 93 a 123.
- 33. No se debe permitir que el campo "FrecuenciaPagoActualIntereses" tenga uno de los códigos 8, 9 ó 12, si el campo "PlazoOperacion" tiene valor de 124 a 184.
- 34. No se debe permitir que el campo "FrecuenciaPagoActualIntereses" tenga uno de los códigos 9 ó 12, si el campo "PlazoOperacion" tiene valor de 185 a 245.
- 35. No se debe permitir que el campo "FrecuenciaPagoActualIntereses" tenga código 9 si el campo "PlazoOperacion" tiene valor de 246 a 366.

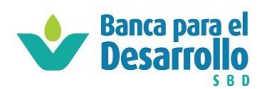

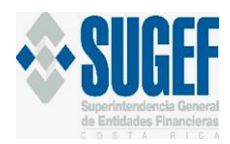

- 36. La sumatoria de los campos "PorcentajeOrigenRecursos" de cada registro debe ser igual a 100 (cien).
- 37. La sumatoria de los campos "PorcentajeActividadEconomica" de cada registro debe ser igual a 100 (cien).
- 38. La sumatoria de los campos "PorcentajeNaturalezaGasto" de cada registro debe ser igual a 100 (cien).
- 39. Cuando el campo "FrecuenciaPagoActualPrincipal" tiene el código 10, el campo "TipoCuotaPrincipal" debe tener código 5.
- 40. Los campos "TipoPersonaCodeudor" y "IdCodeudor" deben corresponder con los campos "TipoPersona" y "IdDeudor" respectivamente del XML de Deudores.
- 41. Cuando se reporta un valor en los campos "MontoCuotaPrincipalActual" y "MontoCuotaInteresesActual" este valor no debe ser negativo.
- 42. Cuando el "CodigoTipoOperacion" es 3 y el campo "IdOperacion" es igual al campo "IdLinea" se debe reportar el campo "SaldoPrincipal" en cero.
- 43. Cuando el campo "CodigoTipoOperacion" indica el código 3 y el campo "IdOperacion" es igual al campo "IdLinea" al menos uno de los campos "SaldoPorDesembolsarConCompromiso" o "MontoFormalizadoOperacion" debe ser mayor que cero.
- 44. Cuando el campo "CodigoTipoOperacion" indica el código 3 y el campo "IdOperacion" es diferente al campo "IdLinea" el campo "SaldoPrincipal" debe ser mayor que cero y los campos "SaldoPorDesembolsarConCompromiso" y "MontoFormalizadoOperacion" deben ser cero.

Validación modificada, a partir del corte Febrero 2023.

- 45. El campo "EstadoOperacionCrediticia" debe existir en la tabla Tipo\_Estado\_Operacion y su valor no puede ser nulo para todas las operaciones cuyo campo "CodigoTipoOperacion" sea distinto de 7 ó cuyo "IdOperacion" sea igual al "IdLinea".
- 46. Para un mismo registro la combinación de los campos "TipoPersonaDeudor" y "IdDeudor" no debe ser igual a la combinación de los campos "TipoPersonaCodeudor" y "IdCodeudor".
- 47. Cuando el campo "IdLinea" tiene valor, dicho valor debe existir en el campo "IdOperacion" de alguno de los registros que conforman la totalidad de las operaciones de la entidad.
- 48. Cuando el campo "IndGeneradorDivisasSBD" del XML Deudores tiene el código 4, todas las operaciones de ese IdDeudor con "CodigoTipoOperacion" 1 ó 3 deben tener registrado en el campo "TipoMonedaMonto" los códigos 1 ó 4. Validación inactiva a partir del corte enero 2020.
- 49. Cuando el campo "TipoCartera" indica el código 10 "Banca Segundo Piso SBD" el "IdDeudor" debe corresponder a uno de la tabla Entidad\_Autorizada\_SBD.
- 50. Cuando el campo "TipoTasa" indica el código "FV", el campo "FechaCambioTipoTasa" debe reportarse.

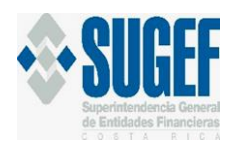

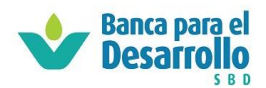

- 51. La fecha indicada en el campo "FechaCambioTipoTasa" no debe ser anterior al último día del período de envío de la información.
- 52. Cuando el campo "TipoTasa" indica el código "V", los campos "FrecuenciaAjusteTasaInteresVariable", "ParametroReferenciaTasaInteresVariable", "ComponenteVariableTasaInteresVariable" y "ComponenteFijoTasaInteresVariable" deben reportarse.

Validación modificada a partir del periodo Febrero 2023.

- 53. Cuando el campo "TipoTasa" indica el código "FV", los campos "FrecuenciaAjusteTasaInteresVariable" y "ParametroReferenciaTasaInteresVariable" deben reportarse.
- 54. Cuando el campo "ParametroReferenciaTasaInteresVariable" indica los códigos 1, 2, 3, 4, 5, 6 o 7, los campos "ComponenteVariableTasaInteresVariable" y "ComponenteFijoTasaInteresVariable" deben reportarse.
- 55. El campo "TipoOperacionSFN" debe tener valor 5.
- 56. El campo "ProvinciaDestinoCredito" debe contener alguno de los códigos de la tabla Provincia.
- 57. El campo "TipoProgramaAutorizadoSBD" debe contener alguno de los códigos de la tabla Tipo\_Programa\_Autorizado\_SBD.
- 58. El campo "TipoProgramaAutorizadoSBD" debe ser diferente a 0 "No Aplica".
- 59. Cuando el código del campo "OrigenRecursos" es 211, 215, 216, 221, 225, 226, 301, 305, 306, 401, 405, 406 o 435 el "IdDeudor" no debe ser alguno de los de la tabla Entidad\_Autorizada\_SBD.

Validación inactiva a partir del corte agosto 2018.

- 60. Cuando el "OrigenRecursos" es 214, el "IdDeudor" debe ser igual a 3110665868 (cédula del FINADE) ó 3007782679 (cédula del FONADE). Validación modificada a partir del periodo febrero 2022.
- 61. Cuando el "OrigenRecursos" es 212 ó 222 el "IdDeudor" debe ser alguno de los de la tabla Entidad\_Autorizada\_SBD donde el código "TipoOperadorSBD" sea igual a TO-04, TO-05, TO-06 ó TO-11
- 62. Cuando el "OrigenRecursos" es 212 ó 213 el "IdEntidad" debe ser alguno de los de la tabla Entidad\_Autorizada\_SBD en estado activo, donde el campo "FCD" indica "Si". Validación modificada a partir del periodo marzo 2022.
- 63. Cuando el "OrigenRecursos" es 213 ó 223 el "IdDeudor" debe ser alguno de los de la tabla Entidad\_Autorizada\_SBD donde el código "TipoOperadorSBD" sea igual a TO-07; TO-08, TO-09, TO-12, TO-13 ó TO-14.
- 64. Cuando el "OrigenRecursos" es 215 el "IdEntidad" debe ser alguno de los de la tabla en estado activo donde el código "TipoOperadorSBD" sea igual a TO-04, TO-05, TO-06 ó TO-11.

Validación modificada a partir del periodo marzo 2022.

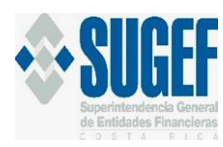

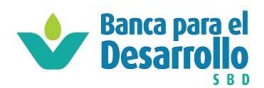

65. Cuando el "OrigenRecursos" es 222 ó 223 el "IdEntidad" debe ser alguno de la tabla de Entidad\_Autorizada\_SBD en estado activo, donde el código de la columna "Art.59ii" indica "Si".

Validación modificada a partir del periodo marzo 2022.

66. Cuando el "OrigenRecursos" es 225 el "IdEntidad" debe ser alguno de los de la tabla Entidad\_Autorizada\_SBD en estado activo donde el código "TipoOperadorSBD" sea igual a TO-04, TO-05, TO-06 ó TO-11.

Validación modificada a partir del periodo marzo 2022.

- 67. Cuando el "OrigenRecursos" es 302 el "IdDeudor" debe ser alguno de los de los de la tabla Entidad\_Autorizada\_SBD donde el código "TipoOperadorSBD" sea igual a TO-04, TO-05, TO-06, TO-11 ó TO-03.
- 68. Cuando el "OrigenRecursos" es 303 el "IdDeudor" debe ser alguno de los de los de la tabla Entidad\_Autorizada\_SBD donde el código "TipoOperadorSBD" sea alguno de los siguientes: TO-07; TO-08, TO-09, TO-12, TO-13 ó TO-14.
- 69. Cuando el "OrigenRecursos" es 301; 302 ó 303 el "IdEntidad" debe ser alguno de los de la tabla Entidad Autorizada SBD en estado activo, donde el código "TipoOperadorSBD" sea TO-02 o TO-10.

Validación modificada a partir del periodo marzo 2022.

- 70. El campo "TipoSectorPrioritarioDeudorSBD" debe contener alguno de los valores incluidos en la tabla TipoSectorPrioritarioDeudorSBD.
- 71. Cuando el "OrigenRecursos" es 211 el "IdEntidad" debe ser alguno de los de la tabla Entidad\_Autorizada\_SBD en estado activo donde el código "TipoOperadorSBD" sea igual a TO-02 donde el campo "FCD" indique "Si". Validación modificada a partir del periodo marzo 2022.
- 72. Cuando el "OrigenRecursos" es 221 el "IdEntidad" debe ser alguno de los de la tabla Entidad\_Autorizada\_SBD en estado activo donde el código "TipoOperadorSBD" sea igual a TO-03Cuando el código de la columna "Art. 59.ii" indique "Si". Validación modificada a partir del periodo marzo 2022.
- 73. El dato del campo "IdOperacion" reportado en el archivo de Operaciones Crediticias del mes anterior, debe reportarse en el campo "IdOperacion" en el archivo de Operaciones Directas del período actual o en el campo "IdOperacion" del archivo de Operaciones No Reportadas, también del período actual. Excepto para cuando el "CodigoTipoOperacion" es igual a 3 y el campo "IdOperacion" es diferente al campo "IdLinea". Validación modificada a partir del periodo Febrero 2023.
- 74. Cuando el campo "TipoTasa" indica el código "F", los campos "FechaCambioTipoTasa", "FrecuenciaAjusteTasaInteresVariable", "ParametroReferenciaTasaInteresVariable", "ComponenteVariableTasaInteresVariable", "ComponenteFijoTasaInteresVariable", "LimiteInferiorTasaInteresVariable" y "LimiteSuperiorTasaInteresVariable" NO deben reportarse.

Validación modificada a partir del periodo Febrero 2023.

75. Cuando el campo "TipoTasa" indica el código "V", el campo "FechaCambioTipoTasa" NO debe reportarse.

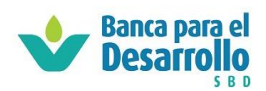

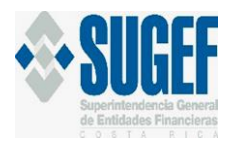

- 76. Cuando el campo "ParametroReferenciaTasaInteresVariable" indica el código 8 "Sin tasa de referencia", los campos "ComponenteVariableTasaInteresVariable" y "ComponenteFijoTasaInteresVariable" NO deben reportarse.
- 77. Cuando el campo "FrecuenciaPagoActualPrincipal" corresponda al código "10 Al vencimiento", el dato del campo "FechaAmortizacionHasta" debe corresponder al dato del campo "Fecha de Formalización".
- 78. Cuando el campo "FrecuenciaPagoActualIntereses" corresponda al código "10 Al vencimiento" y el valor del campo "FechaFormalizacion" corresponda al periodo de corte, el dato del campo "FechaInteresHasta" debe corresponder al dato del campo "FechaFormalizacion".

Validación modificada a partir del periodo Abril 2023.

- 79. Para las operaciones donde el campo "FrecuenciaPagoActualPrincipal" corresponda al código "10 Al Vencimiento" y el dato del campo "FechaVencimiento" es posterior al último día del mes de corte de la información, el dato del campo "MontoCuotaPrincipalActual" debe ser igual al dato del campo "SaldoPrincipal".
- 80. El campo "FechaVencimientoPeriodoGraciaPrincipal" debe corresponder a una fecha posterior al último día del mes de corte de la información.
- 81. El campo "FechaVencimientoPeriodoGraciaPrincipal" debe ser igual al dato del campo "FechaProximoPagoPrincipal".
- 82. Cuando el campo "CodigoTipoOperacion" indica el código 3, 4, ó 5 y el dato del campo "IdOperacion" es igual al campo "IdLinea" los siguientes campos NO deben reportarse:
	- a. "FrecuenciaPagoActualPrincipal"
	- b. "FrecuenciaPagoActualIntereses"
	- c. "FechaVencimientoPeriodoGraciaPrincipal"
	- d. "FormaPagoVigentePrincipal"
	- e. "FormaPagoVigenteIntereses"
	- f. "FechaProximoPagoPrincipal"
	- g. "FechaProximoPagoIntereses"
	- h. "FechaAmortizacionHasta"
	- i. "FechaInteresHasta"
	- j. "TipoCuotaPrincipal"
	- k. "MontoCuotaPrincipalActual"
	- l. "MontoCuotaInteresesActual"
	- m. "DiasMoraPrincipal"
	- n. "DiasMoraIntereses"
- 83. El dato del campo "PlazoOperacion" debe ser mayor a cero y debe corresponder a la diferencia (en días naturales) entre la Fecha de Vencimiento y la Fecha de Formalización de la operación.
- 84. Cuando el dato del campo "CodigoTipoOperacion" corresponde a 1 ó 2 y el dato del campo "FechaVencimiento" es menor o igual al último día del mes de corte de la información, el dato de los campos "MontoCuotaPrincipalActual" y "MontoCuotaInteresesActual" no deben reportarse.

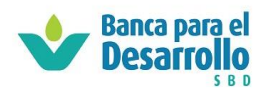

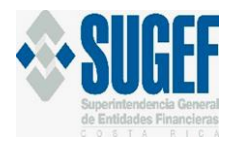

- 85. El dato del campo "MontoCuotaPrincipalActual" debe ser menor o igual al dato del campo "SaldoPrincipal".
- 86. Cuando el dato del campo "TipoCuotaPrincipal" corresponda al código 1 "PrincipalSegunCuotaNivelada" el dato del campo "MontoCuotaPrincipalActual" debe ser diferente del dato del campo "MontoCuotaInteresesActual".
- 87. Cuando el campo "CodigoTipoOperacion" indica uno de los códigos 1, 2 y el campo "SaldoPrincipal" es mayor que cero y el dato del campo "FechaVencimiento" es mayor al último día del mes de corte de la información, el campo "MontoCuotaPrincipalActual" debe ser mayor que cero.
- 88. Cuando el campo "CodigoTipoOperacion" indica uno de los códigos 1, 2 y el campo "SaldoProductosCobrar" es mayor que cero y el dato del campo "FechaVencimiento" es mayor al último día del mes de corte de la información, el campo "MontoCuotaInteresesActual" debe ser mayor que cero.
- 89. Cuando el campo "CodigoTipoOperacion" indica uno de los códigos 1 ó 2 y el campo "Saldo Principal" sea mayor a cero, las fechas de los campos "FechaAmortizacionHasta" y "FechaProximoPagoPrincipal" No deben ser posteriores al dato reportado en el campo "FechaVencimiento".
- 90. Cuando el campo "CodigoTipoOperacion" indica uno de los códigos 1 ó 2 y el campo "Saldo Productos" sea mayor a cero, las fechas de los campos "FechaInteresHasta" y "FechaProximoPagoIntereses" No deben ser posteriores al dato reportado en el campo "FechaVencimiento".
- 91. Cuando el campo "TipoCuotaPrincipal" tiene el código 5, el dato del campo "FrecuenciaPagoActualPrincipal" debe tener el código 10.
- **92. Los siguientes campos NO deben permitir datos negativos: "MontoFormalizadoOperacion" "SaldoPrincipal" "SaldoProductosCobrar" "SaldoPorDesembolsarConCompromiso" "SaldoPendienteUtilizacionSinCompromiso" "MontoDesembolsado" "TasaInteresNominalVigente" "PlazoOperacion" "ParametroReferenciaTasaInteresVariable" "ComponenteVariableTasaInteresVariable" "LimiteInferiorTasaInteresVariable" "LimiteSuperiorTasaInteresVariable" "MontoCuotaInteresesActual" "MontoCuotaPrincipalActual" "MontoEstimacion" "DiasMoraPrincipal" "DiasMoraIntereses" "TasaLey7472" Validación modificada a partir del periodo Enero 2024.**

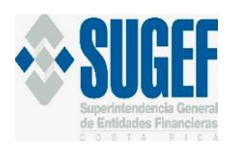

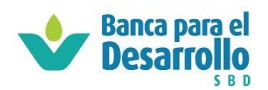

#### 93. Inactiva

- 94. Cuando el campo "CodigoTipoOperacion" indica uno de los códigos 1 ó 2 y el campo "SaldoPrincipal" es mayor que cero y el dato del campo "FechaVencimiento" corresponde al mes de corte de la información o anterior, deben reportarse los siguientes campos: a. "EstadoOperacionCrediticia" b. "FrecuenciaPagoActualPrincipal" c. "TasaInteresNominalVigente" d. "TipoTasa" e. "FormaPagoVigentePrincipal" f. "FechaProximoPagoPrincipal" g. "FechaAmortizacionHasta" h. "TipoCuotaPrincipal" i. "DiasMoraPrincipal" j. "DiasMoraIntereses"
- 95. Cuando el campo "CodigoTipoOperacion" indica uno de los códigos 1, 2 ó 3 y el campo "SaldoPrincipal" es mayor que cero y el dato del campo "FechaVencimiento" es posterior al mes de corte de la información deben reportarse los siguientes campos: a. "EstadoOperacionCrediticia" b. "FrecuenciaPagoActualPrincipal" c. "TasaInteresNominalVigente" d. "TipoTasa" e. "FormaPagoVigentePrincipal" f. "FechaProximoPagoPrincipal" g. "FechaAmortizacionHasta" h. "MontoCuotaPrincipalActual" i. "TipoCuotaPrincipal" j. "DiasMoraPrincipal" k. "DiasMoraIntereses"
- 96. Cuando el campo "CodigoTipoOperacion" indica uno de los códigos 1 ó 2 y el campo "SaldoProductosCobrar" es mayor que cero y el dato del campo "FechaVencimiento" corresponde al mes de corte de la información o anterior, deben reportarse los siguientes campos: a. "EstadoOperacionCrediticia" b. "FrecuenciaPagoActualIntereses" c. "TasaInteresNominalVigente" d. "TipoTasa" e. "FormaPagoVigenteIntereses" f. "FechaProximoPagoIntereses" g. "FechaInteresHasta" h. "DiasMoraPrincipal" i. "DiasMoraIntereses"
- 97. Cuando el campo "CodigoTipoOperacion" indica uno de los códigos 1 ó 2 y el campo "SaldoProductosCobrar" es mayor que cero y el dato del campo "FechaVencimiento" es posterior al mes de corte de la información, deben reportarse los siguientes campos: a. "EstadoOperacionCrediticia" b. "FrecuenciaPagoActualIntereses" c. "TasaInteresNominalVigente" d. "TipoTasa" e. "FormaPagoVigenteIntereses" f. "FechaProximoPagoIntereses" g. "FechaInteresHasta" h. "MontoCuotaInteresesActual" i. "DiasMoraPrincipal" j. "DiasMoraIntereses"
- 98. Inactiva.
- 99. El campo "IdCorresponsal" debe corresponder con el padrón de personas JURIDICAS de la SUGEF y estar incluido en la tabla Entidad\_Autorizada\_SBD en estado activo.
- 100. El valor del campo "IdCorresponsal" debe ser diferente al valor del campo "IdEntidad" del encabezado.
- 101. Para las operaciones "CodigoTipoOperacion" 6 con un mismo valor en los campos "IdLinea" y IdOperacion, debe cumplirse que para todos los registros con ese mismo IdLinea (independientemente del tipo de operación que reporten) la sumatoria de los campos "SaldoPrincipal", "SaldoPendienteUtilizacionSinCompromiso" sea igual al campo "MontoFormalizadoOperacion".

Validación vigente a partir del periodo corte enero 2020. Validación se inactiva: a partir Febrero 2023.

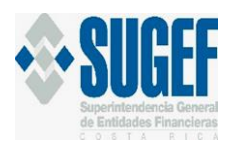

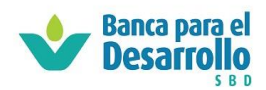

- 102. Cuando el "IdOperacion" es igual al "IdLinea" se debe cumplir que:
	- a) El campo "CodigoTipoOperacion" no puede ser 1, 2, 7 u 8.
		- b) El Saldo Principal debe ser 0.
		- c) El Saldo Productos debe ser 0.

Validación vigente a partir periodo corte enero 2020.

- 103. Cuando el "CodigoTipoOperacion" es 1,2, 7 u 8 cuando se reporte valor en el campo "IdLinea" este no debe ser igual al "IdOperacion". Validación vigente a partir del corte enero 2020.
- 104. El valor del campo "OrigenRecursos" debe estar entre 201 y 499. Validación vigente a partir del corte enero 2020.
- 105. Cuando el campo "TipoCartera" es código 9 ú 11, el campo "OrigenRecursos" debe contener alguno de los códigos 211, 215, 216, 221, 225, 226, 301, 305, 306, 401, 405, 406, 432, 433, 434 ó 435.

Validación vigente a partir del corte enero 2020

- 106. Cuando el campo "TipoCartera" es código 10, el campo "OrigenRecursos" debe contener alguno de los códigos 201, 212, 213, 214, 222, 223, 302, 303, 402 ó 403. Validación vigente a partir del corte enero 2020
- 107. El campo "FechaFormalizacion" no debe ser posterior al corte de la información (campo "Periodo" del encabezado del archivo). Validación vigente a partir del corte febrero 2022
- 108. El campo "TipoSectorPrioritarioDeudorSBD" no debe contener el código 5 para operaciones cuya "FechaFormalizacion" sea posterior o igual al 01 de diciembre 2021. Validación vigente a partir del corte febrero 2022
- 109. Cuando campo "CodigoTipoOperacion" es 1 la "FechaFormalizacion" debe ser igual a la "FechaFormalizacion" del período anterior. Si la operación no existe en el periodo anterior, no se considerará una inconsistencia. Validación vigente a partir del corte Febrero 2023
- 110. Cuando el campo "CodigoTipoOperacion" es 1 y la "FechaVencimiento" es diferente a la "FechaVencimiento" reportada en el período anterior, el campo "TipoModificacion" debe indicar 0 (Prorroga) ó 5 (Readecuada) ú 11 (Reestructuración ampliación del plazo). Si la operación no existe en el periodo anterior, no se considerará una inconsistencia.

Validación vigente a partir del corte Febrero 2023

111. Cuando el campo "CodigoTipoOperacion" es 1 y el campo "FrecuenciaPagoActualPrincipal" es diferente a la "FrecuenciaPagoActualPrincipal" del período anterior, el campo "TipoModificacion" debe indicar 5 (Readecuada). Siempre que ninguno de estos campos sea nulo. Si la operación no existe en el periodo anterior, no se considerará una inconsistencia.

Validación vigente a partir del corte Febrero 2023

112. Cuando el campo "CodigoTipoOperacion" es 1 y el campo "FrecuenciaPagoActualIntereses" es diferente a la "FrecuenciaPagoActualIntereses" del

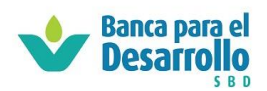

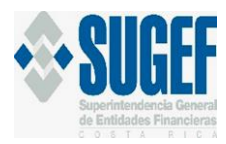

período anterior, el campo "TipoModificacion" debe indicar 5 (Readecuada). Siempre que ninguno de estos campos sea nulo. Si la operación no existe en el periodo anterior, no se considerará una inconsistencia.

Validación vigente a partir del corte Febrero 2023

- 113. Cuando el campo "CodigoTipoOperacion" es 1 y el campo "Plazo" es diferente al "Plazo" del período anterior, el campo "TipoModificacion" debe indicar 0 (Prorroga) ó 5 (Readecuada) ú 11 (Reestructuración ampliación del plazo). Si la operación no existe en el periodo anterior, no se considerará una inconsistencia. Validación vigente a partir del corte Febrero 2023
- 114. Cuando el campo "CodigoTipoOperacion" es 1 y el campo "TipoCuotaPrincipal" es diferente al "TipoCuotaPrincipal" del período anterior, el campo "TipoModificacion" debe indicar 5 (Readecuada). Si la operación no existe en el periodo anterior, no se considerará una inconsistencia.

Validación vigente a partir del corte Febrero 2023

115. Cuando el campo "CodigoTipoOperacion" es 1 y el valor del campo "FechaProximoPagoPrincipal" sea anterior al último día de la fecha de corte de la información (periodo de carga), el valor del campo "DiasMoraPrincipal " deber ser igual a diferencia entre el último día del campo "Periodo" (del encabezado) y el campo "FechaProximoPagoPrincipal".

Validación vigente a partir del corte Febrero 2023

116. Cuando el campo "CodigoTipoOperacion" es 1 y el valor del campo "FechaProximoPagoIntereses " sea anterior al último día de la fecha de corte de la información (periodo de carga), el valor del campo "DiasMoraIntereses " deber ser igual a diferencia entre el último día del campo "Periodo" (del encabezado) y el campo "FechaProximoPagoIntereses ".

Validación vigente a partir del corte Febrero 2023

117. Cuando el campo "TipoTasa" es "V", el valor del campo "TasaInteresNominalVigente" debe coincidir con la sumatoria del "ComponenteVariableTasaInteresVariable" más el "ComponenteFijoTasaInteresVariable", considerando el valor de los campos "LimiteInferiorTasaInteresVariable" y "LimiteSuperiorTasaInteresVariable" en caso de que éstos no sean nulos.

Validación vigente a partir del corte Febrero 2023

118. Cuando el campo "TipoTasa" es "V", el valor de los campos "LimiteInferiorTasaInteresVariable" y "LimiteSuperiorTasaInteresVariable" no pueden ser igual a 0.

Validación vigente a partir del corte Febrero 2023

119. Cuando el campo "FechaFormalizacion" es posterior a 31/08/2006 el dato del campo "ActividadEconomica" debe corresponder a un valor existente de la Lista de Actividades Económicas en la columna denominada "CODIGO A PARTIR DE 01/09/2006".

Validación vigente a partir del corte Febrero 2023

**Validación eliminada a partir del periodo Enero 2024.**

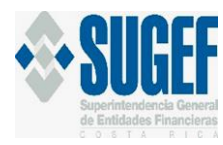

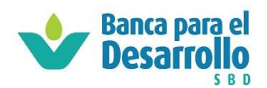

120. Cuando la fecha del encabezado es igual o mayor a enero 2024, el campo "ActividadEconomica" no debe ser igual a los valores (1A0000001, 1A0000002, 1A0000003, 1A0000004, 1A0000005, 1A0000006, 1A0000007, 1A0000008, 1A0000009)

#### **Validación modificada a partir del periodo Enero 2024.**

- 121. El campo "NaturalezaGasto" debe ser menor a "300" Validación vigente a partir del corte Febrero 2023
- 122. Para períodos posteriores o iguales a Abril 2023, cuando el mes y año del campo "FechaFormalizacion" es mayor o igual a Abril 2023 y el campo "CodigoTipoOperacion" indica uno de los códigos 1, 2, 8 ó 9, el campo "TasaLey7472" debe ser igual o mayor a 0 y a su vez igual o mayor al valor registrado en el campo "TasaInteresNominalVigente". Validación vigente a partir del corte Abril 2023
- 123. Para períodos posteriores o iguales a Abril 2023, cuando CodigoTipoOperacion es 3 y el IdOperacion es diferente al IdLinea, y el SaldoPrincipal o SaldoProductosCobrar es mayor que cero debe reportarse el campo "TasaLey7472" con un valor igual o mayor a 0, y a su vez debe ser igual ó mayor al valor registrado en el campo "TasaInteresNominalVigente".

Validación vigente a partir del corte Abril 2023

124. Cuando el "CodigoTipoOperacion" es 1, 2, 3, 8 o 9 y el valor reportado en el campo "TasaInteresNominalVigente" es diferente al valor reportado en el periodo anterior, el valor del campo "TasaLey7472" del periodo actual debe ser diferente al reportado en el periodo anterior.

Validación vigente a partir del corte Abril 2023

- **125. Cuando la fecha del encabezado es igual o mayor a julio 2023, los códigos 1 y 2 no deben reportarse en el campo "ParametroReferenciaTasaInteresVariable", excepto cuando el EstadoOperacionCrediticia tiene el código 5. Validación vigente a partir del corte Enero 2024**
- **126. Cuando la fecha del encabezado es igual o mayor a enero 2024, el campo "IdFondeadorSBD" no puede ser nulo cuando el "IdOperacion" es reportado con alguno de los códigos 215, 216, 225, 226, 305, 306, 405 ó 406 en el campo "OrigenRecursos"; éste debe corresponder con el Padrón de Personas Jurídicas de la SUGEF y estar incluido en la tabla Entidad\_Autorizada\_SBD con Nivel igual a 1. Validación vigente a partir del corte Enero 2024**
- **127. Cuando la fecha del encabezado es igual o mayor a enero 2024, el campo "IdFondeadorSBD" debe ser nulo cuando para el "IdOperacion" es reportado con alguno de los códigos 201, 211, 212, 213, 214, 221, 222, 223, 301, 302, 303, 401, 402, 403 ó 435 en el campo "OrigenRecursos". Validación vigente a partir del corte Enero 2024**

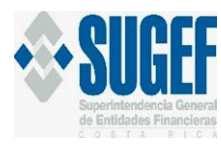

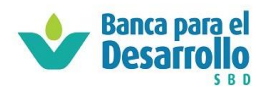

- **128. Cuando la fecha del encabezado es igual o mayor a enero 2024, los valores registrados en el campo ActividadEconomica deben corresponder únicamente a los códigos de la tabla TIPO\_ACTIVIDAD\_ECONOMICA\_CIIU4. Validación vigente a partir del corte Enero 2024**
- **129. Cuando la fecha del encabezado es igual o mayor a enero 2024, los códigos de la tabla TIPO\_ACTIVIDAD\_ECONOMICA no puede utilizarse en el campo ActividadEconomica y cuando la fecha del encabezado es anterior a enero 2024, los valores registrados en el campo ActividadEconomica deben corresponder únicamente a los códigos de la tabla TIPO\_ACTIVIDAD\_ECONOMICA. Validación vigente a partir del corte Enero 2024**
- <span id="page-36-0"></span>**130. Los códigos 30001 al 30029 del campo "TipoProgramaAutorizadoSBD" se pueden utilizar solo para operaciones cuya fecha de formalización sea anterior al 01 de marzo, 2024. Validación vigente a partir del corte Marzo 2024**
- **131. Los códigos iguales o superiores a 40001 del campo "TipoProgramaAutorizadoSBD" se pueden utilizar solo para operaciones cuya fecha de formalización sea igual o posterior al 01 de marzo, 2024. Validación vigente a partir del corte Marzo 2024**

### **CAMPOS LLAVE DEL XML DE OPERACIONES CREDITICIAS**

Los campos llave del XML de Operaciones Crediticias son: "TipoPersona", "IdDeudor" y "IdOperacion". Las llaves de las listas en este XML se refieren a los elementos de una lista que se relacionan con un mismo "IdOperacion".

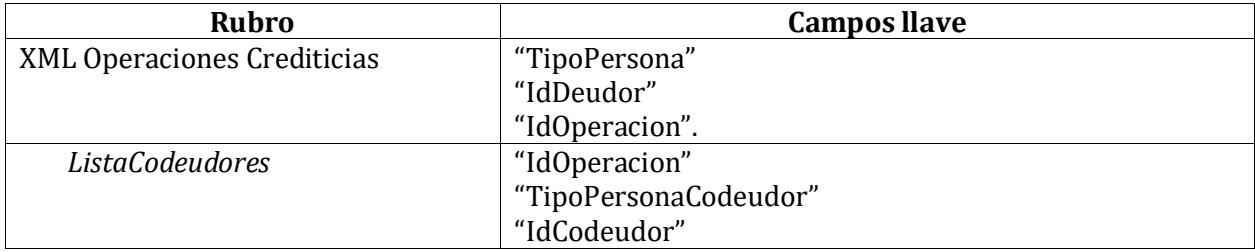

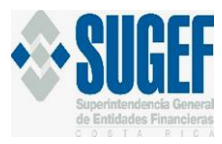

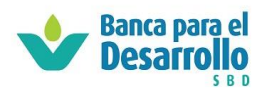

# <span id="page-37-0"></span>**Bloque para información de Garantías de Operaciones Versión 1.6**

#### <span id="page-37-1"></span>**DEFINICIÓN:**

Este archivo contiene los valores necesarios para realizar la carga de la información de las garantías de las operaciones crediticias que reporta un Operador Financiero.

El formato de envío para esta información se encuentra en el archivo físico: CrediticioSBD\_GarantiasOperaciones.XML, y el estado de este archivo es: Activo.

#### <span id="page-37-2"></span>**METODOLOGÍA DE USO DEL ARCHIVO DE GARANTÍAS DE OPERACIONES**

#### **Los operadores financieros deben considerar lo siguiente:**

1. Para los efectos del Centro de Información Crediticia (CIC) debe reportarse la información de la totalidad de los fiadores.

#### <span id="page-37-3"></span>**ESTRUCTURA XML**

<Registro id="" accion=""> <TipoPersonaDeudor/> <IdDeudor/> <IdOperacion/> <ListaGarantiasOperaciones> <ElementoGarantiasOperaciones> <TipoGarantia/> <IdGarantia/> <TipoMitigador/> <TipoDocumentoLegal/> <MontoMitigador/> <ValorNominalGarantia/> <TipoMonedaValorNominalGarantia/> <FechaConstitucionGarantia/> <FechaVencimientoGarantia/> </ElementoGarantiasOperaciones> </ListaGarantiasOperaciones>

</Registro>

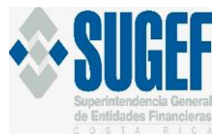

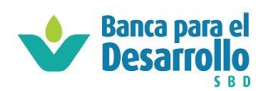

### <span id="page-38-0"></span>**CAMPOS PARA INFORMACIÓN DE GARANTÍAS DE OPERACIONES**

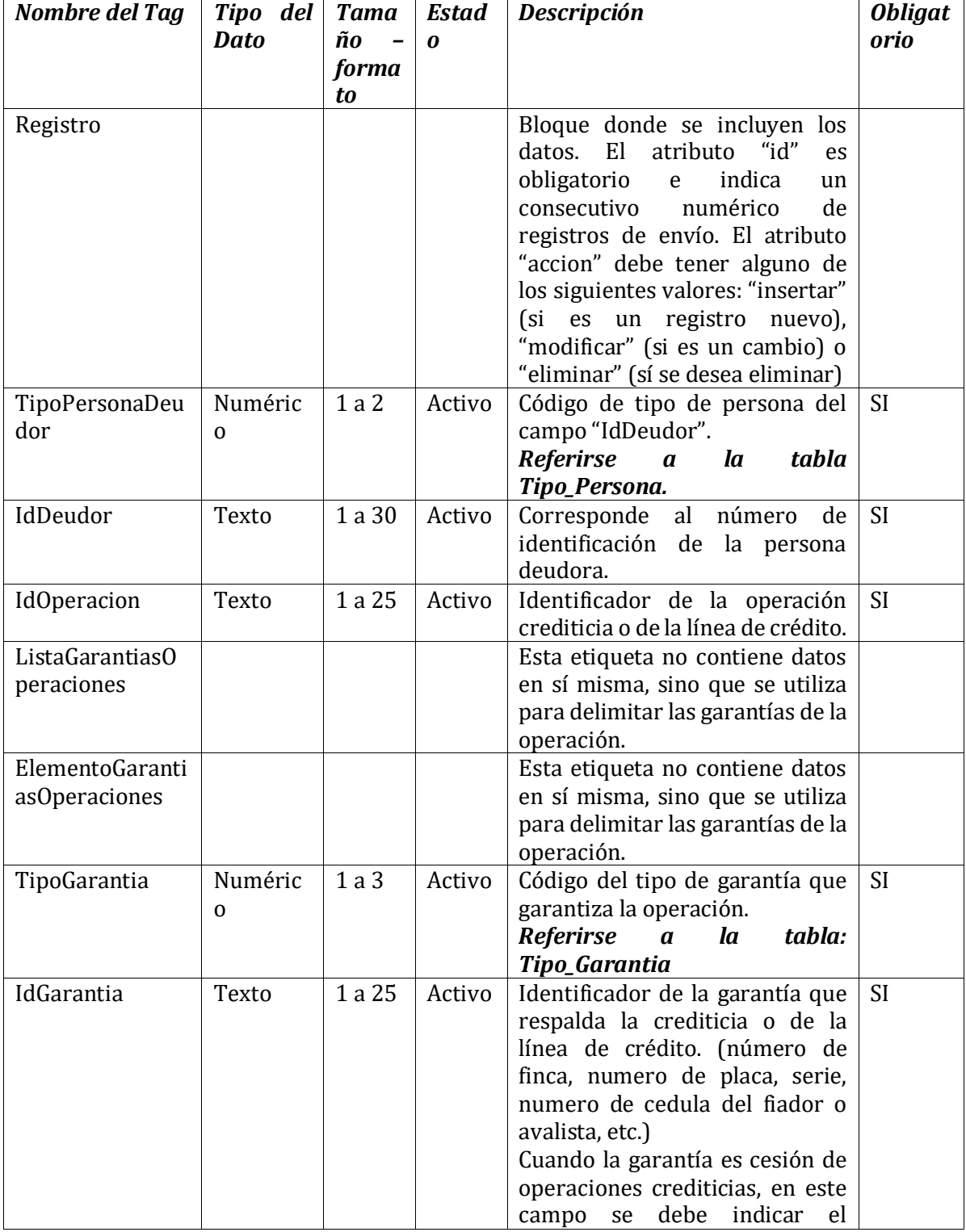

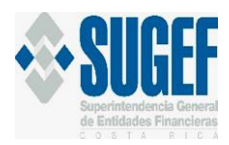

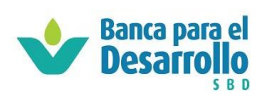

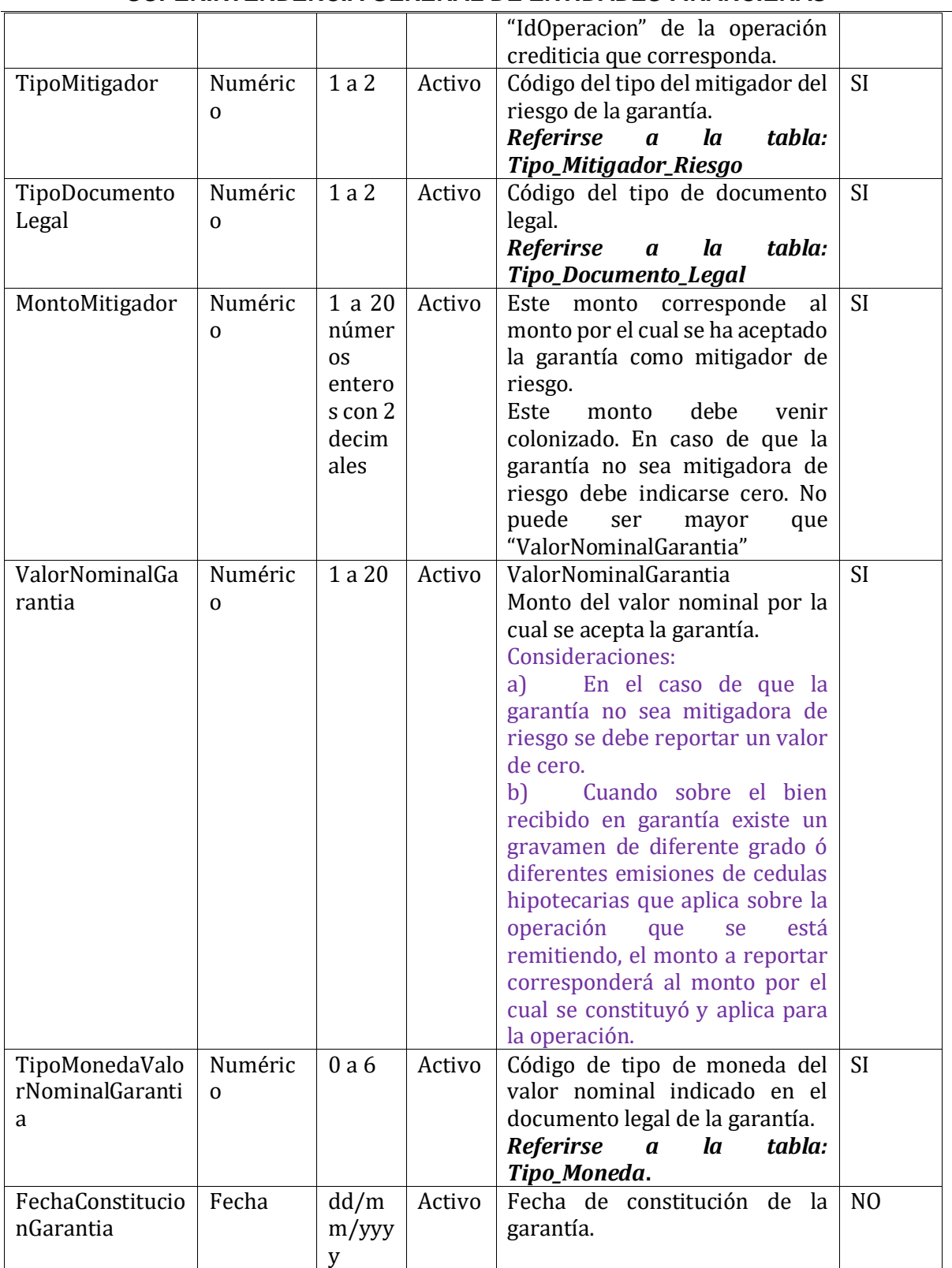

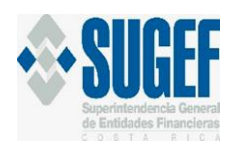

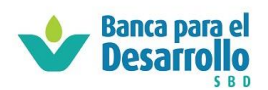

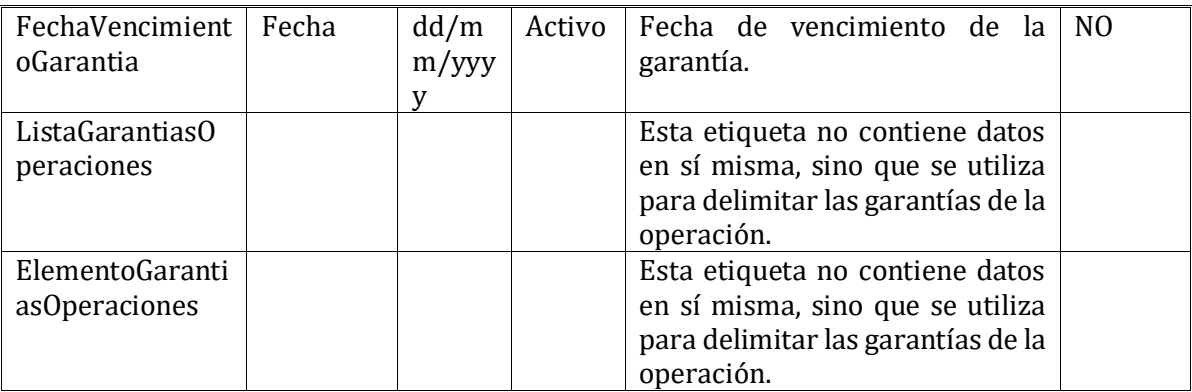

#### <span id="page-40-0"></span>**VALIDACIONES PARA LA INFORMACIÓN DE GARANTÍAS DE OPERACIONES**

- 1. Los campos "TipoPersonaDeudor", "IdDeudor" y "IdOperacion" del XML de Garantías de Operaciones deben corresponder con los campos "TipoPersonaDeudor", "IdDeudor" y "IdOperacion" del XML de Operaciones Crediticias.
- **2. Cuando el código del campo "TipoGarantia" es 1, el campo "TipoMitigador" debe ser alguno de los siguientes códigos 17, 18, 19, 30, 31 ó 38. Validación modificada, aplica periodo corte febrero 2022. Validación modificada a partir del periodo Enero 2024.**
- **3. Cuando el código del campo "TipoGarantia" es 2, el campo "TipoMitigador" debe ser alguno de los siguientes códigos: 1 al 9 ó 25 ó 26. Validación modificada a partir del periodo Enero 2024.**
- **4. Cuando el código del campo "TipoGarantia" es 3, el campo "TipoMitigador" debe ser alguno de los siguientes códigos 10 al 15 ó 41. Validación modificada a partir del periodo Enero 2024.**
- **5. Cuando el código del campo "TipoGarantia" es 4, el campo "TipoMitigador" debe tener el código 21. Validación modificada a partir del periodo Enero 2024.**
- **6. Cuando el código del campo "TipoGarantia" es 5, el campo "TipoMitigador" debe ser 21.**

**Validación modificada a partir del periodo Enero 2024.**

- **7. Cuando el código del campo "TipoGarantia" es 6, el campo "TipoMitigador" debe ser alguno de los siguientes códigos 39 ó 40. Validación modificada a partir del periodo Enero 2024.**
- **8. Cuando el código del campo "TipoGarantia" es 7, el campo "TipoMitigador" debe tener el código 24.**

**Validación eliminada a partir del periodo Enero 2024.**

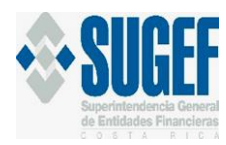

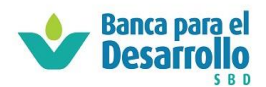

- **9. Cuando el campo "TipoMitigador" tiene uno de los códigos del 1 al 19, 21, 30, 31, 38, 39 ó 40 los siguientes campos son obligatorios: "FechaConstitucionGarantia" y "FechaVencimientoGarantia". Validación modificada a partir del periodo Enero 2024.**
- **10. Cuando el campo "TipoMitigador" tiene uno de los códigos 1 al 9 el campo "TipoDocumentoLegal" debe tener alguno de los códigos 1 al 20 ó 28. Validación eliminada a partir del periodo Enero 2024.**
- **11. Cuando el campo "TipoMitigador" tiene uno de los códigos del 10 al 15 ó 41 el campo "TipoDocumentoLegal" debe tener el código 21. Validación modificada a partir del periodo Enero 2024.**
- **12. Cuando el campo "TipoMitigador" tiene el código 20 el campo "TipoDocumentoLegal" debe tener el código 22. Validación eliminada a partir del periodo Enero 2024.**
- **13. Cuando el campo "TipoMitigador" tiene uno de los códigos 25 ó 26, el campo "TipoDocumentoLegal" debe tener alguno de los códigos 23 ó 24 Validación modificada a partir del periodo Enero 2024.**
- **14. Cuando el código del campo "TipoGarantia" es 8, el campo "TipoMitigador" debe ser tener el código 16 y el campo "TipoDocumentoLegal" debe tener el código 27. Validación modificada a partir del periodo Enero 2024.**
- **15. Cuando el campo "TipoMitigador" tiene el código 21 el campo "TipoDocumentoLegal" debe tener el código 30 Validación modificada a partir del periodo Enero 2024.**
- **16. Cuando el campo "TipoMitigador" tiene el código 22 ó 23 el campo "TipoDocumentoLegal" debe tener el código 31. Validación eliminada a partir del periodo Enero 2024.**
- 17. El campo "TipoMonedaValorNominalGarantia" es obligatorio cuando el campo "ValorNominalGarantia" es mayor que cero.
- 18. Cuando el campo "TipoGarantia" es diferente de 0, el campo "TipoDocumentoLegal" no debe ser "0".
- 19. Un "IdOperacion" dentro de una línea de crédito NO debe reportar un "IdGarantia" igual al "IdGarantia" de la línea de crédito madre de ese desembolso.
- 20. Cuando el código del campo "TipoGarantia" es 9, el campo "TipoMitigador" debe ser alguno de los siguientes códigos 32, 33, 34, 35, 36 o 37.
- 21. Cuando el campo "TipoMitigador" tiene alguno de los códigos 32, 33, 34, 35, 36 o 37 el campo "TipoDocumentoLegal" debe tener el código 32.
- **22. Cuando el campo "TipoMitigador" tiene alguno de los códigos 17, 18, 19, 30, 31 ó 38, el campo "TipoDocumentoLegal" debe tener el código 29.** Validación modificada, aplica periodo corte febrero 2022. **Validación modificada a partir del periodo Enero 2024.**

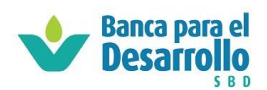

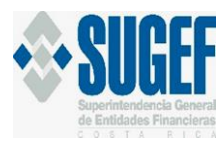

- 23. Cuando el dato del campo "OperacionCedidaEnGarantia" del archivo Operaciones Crediticias indica "S", el dato del campo "Monto Mitigador" del archivo Garantías de Operaciones debe ser cero.
- 24. En caso de que se reporte valor mayor que cero en "MontoMitigador", este valor no puede ser mayor que "ValorNominalGarantia"
- 25. Cuando el campo "TipoMitigador" sea "31" el valor del campo "IdGarantia" debe ser "3007782679". Validación vigente a partir del corte Febrero 2023
- **26. Los códigos "TipoMitigador" 0, 20, 22, 23, 24, 27 y 28 y los códigos "TipoDocumentoLegal " 0, 3, 4, 7, 8, 10, 11, 12, 15, 16, 18, 19, 20, 25 ó 26 no deben utilizarse para periodos posteriores o iguales a enero 2024. Validación vigente a partir del corte Enero 2024**
- **27. Cuando el campo "TipoMitigador" tiene uno de los códigos 1 al 3 el campo "TipoDocumentoLegal" debe tener alguno de los códigos 1 ó 2. Validación vigente a partir del corte Enero 2024**
- **28. Cuando el campo "TipoMitigador" tiene uno de los códigos 4 al 6 el campo "TipoDocumentoLegal" debe tener alguno de los códigos 5 ó 6. Validación vigente a partir del corte Enero 2024**
- **29. Cuando el campo "TipoMitigador" tiene uno de los códigos 7 al 8 el campo "TipoDocumentoLegal" debe tener alguno de los códigos 9, 13 ó 14. Validación vigente a partir del corte Enero 2024**
- **30. Cuando el campo "TipoMitigador" tiene el código 9 el campo "TipoDocumentoLegal" debe ser 17.**

**Validación vigente a partir del corte Enero 2024**

- **31. Cuando el "TipoMitigador" es 39 ó 40 el "TipoDocumentoLegal" debe ser 31. Validación vigente a partir del corte Enero 2024**
- **32. Los datos de los campos "FechaConstitucionGarantia" NO deben corresponder a una fecha posterior al último día del mes de corte de la información. Validación vigente a partir del corte Enero 2024**
- **33. Cuando para un registro con el IdGarantia, TipoMitigador y TipoDocumentoLegal, este último campo tenga el valor 2, debe existir un registro con el IdGarantia, TipoMitigador y TipoDocumentoLegal con el valor 1 en este último campo. Validación vigente a partir del corte Enero 2024**
- **34. Cuando para un registro con el IdGarantia, TipoMitigador y TipoDocumentoLegal, este último campo tenga el valor 6, debe existir un registro con el IdGarantia, TipoMitigador y TipoDocumentoLegal con el valor 5 en este último campo. Validación vigente a partir del corte Enero 2024**
- **35. Cuando el campo "TipoMitigador" sea "30" el valor del campo "IdGarantia" debe ser " 4000042152".**

**Validación vigente a partir del corte Enero 2024**

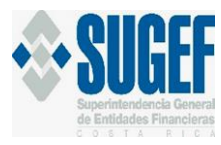

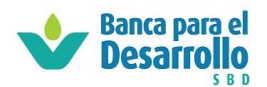

#### <span id="page-43-0"></span>**CAMPOS LLAVE DEL XML DE GARANTÍAS DE OPERACIONES**

Los campos llave del XML de Garantías de Operaciones son: "TipoPersona", "IdDeudor", "IdOperacion" y "IdGarantia". Las llaves de las listas en este XML se refieren a los elementos de una lista que se relacionan con un mismo "IdOperacion".

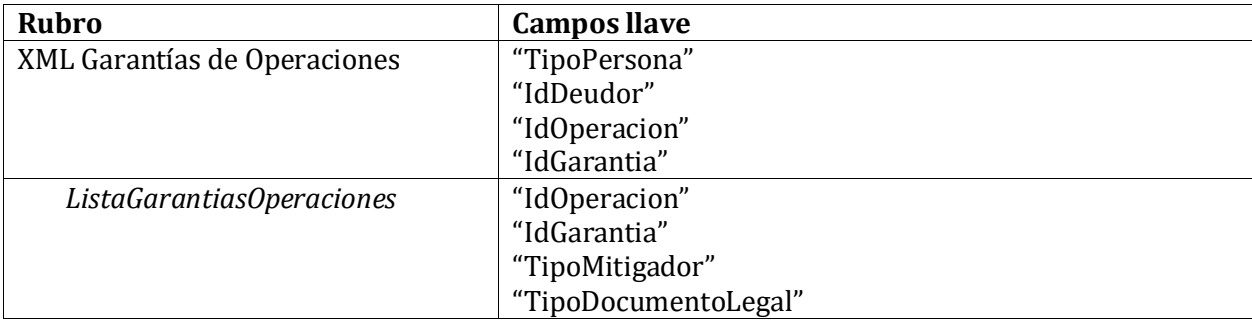

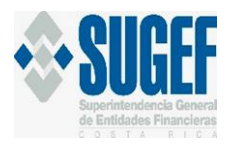

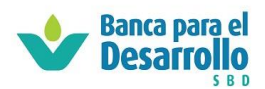

<span id="page-44-0"></span>**Bloque para la información de Operaciones No Reportadas Versión 1.6**

#### <span id="page-44-1"></span>**DEFINICIÓN:**

Este archivo contiene los valores necesarios para realizar la carga de la información de operaciones no reportadas en el periodo por las entidades. La llave primaria del XML de Operaciones no Reportadas es: IdOperacion y MotivoLiquidacion, los operadores financieros deben reportar todos los códigos de motivo liquidación ocurridos en el periodo, correspondientes a una misma operación crediticia.

En el caso de las tarjetas de crédito, éstas se deben reportar en este XML sólo cuando la tarjeta de crédito ha sido cancelada en forma total, y en ese caso se debe reportar únicamente la operación que corresponde a la operación madre de la tarjeta de crédito (IdOperacion = IdLinea del XML de Operaciones Crediticias), por tanto, no aplica para cuando se cancelan desembolsos y aún la tarjeta sigue con disponible.

Se debe remitir con saldo positivo las operaciones que se dan de baja (se dejaron de registrar como activo). En el primer envío las entidades deben remitir TODAS las operaciones que en los últimos 24 meses fueron castigadas con saldo positivo y las que fueron reactivadas con saldo negativo. Esas operaciones son las que cumplen con los códigos 10 "Castigo" y 98 "Operación reactivada" de la Tabla Tipo\_Motivo\_Operacion\_No\_Reportada.

El formato de envío para esta información se encuentra en el archivo físico: CrediticioSBD\_InformacionOperacionesNoReportadas.XML, y el estado de este archivo es: Activo.

### <span id="page-44-2"></span>**ESTRUCTURA XML**

<Registro id="" accion=""> <TipoPersona/> <IdDeudor/> <IdOperacion/> <MotivoLiquidacion/> <FechaLiquidacion/> <SaldoPrincipalLiquidado/> <SaldoProductosLiquidado/> <IdOperacionNueva/> </Registro>

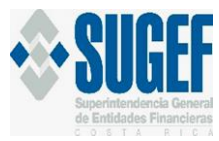

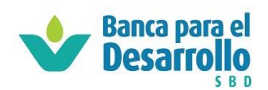

# <span id="page-45-0"></span>**CAMPOS DE INFORMACIÓN DE OPERACIONES NO REPORTADAS**

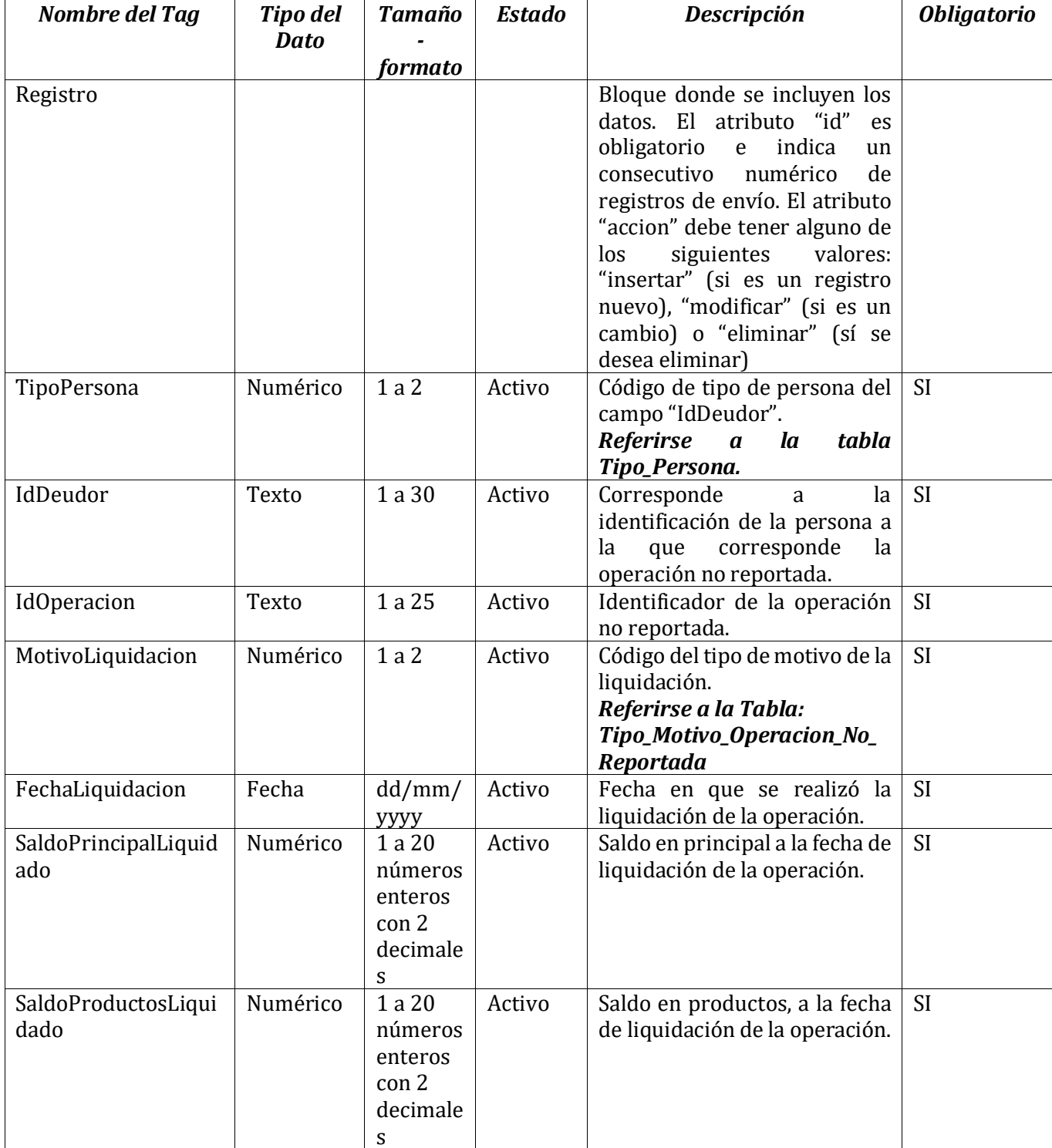

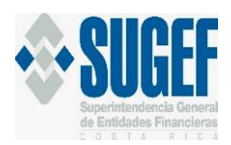

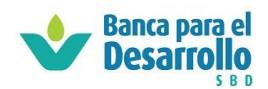

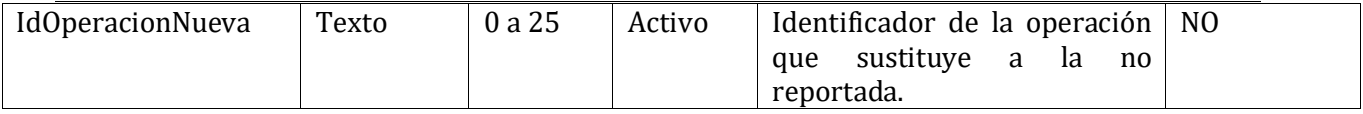

### <span id="page-46-0"></span>**VALIDACIONES PARA LA INFORMACIÓN DE OPERACIONES NO REPORTADAS**

- 1. Los campos "TipoPersona" y "IdDeudor" deben corresponder con el padrón de personas de la SUGEF.
- 2. Toda operación reportada en el XML de Operaciones No Reportadas excepto aquellas que tienen códigos **26, 27, 31, 32 ó** 98, no debe tener registro el XML de Operaciones Crediticias, para el periodo de remisión de la información.

**Validación modificada a partir del periodo Enero 2024.**

- 3. Cuando el código del campo "MotivoLiquidacion" sea 3 o 14, el campo "IdOperacionNueva" debe venir con información del nuevo número de la operación que sustituye la liquidada.
- 4. Cuando en el XML de Operaciones No Reportadas el campo "MotivoLiquidacion" es 3, se debe cumplir para ese registro que el valor del campo "IdOperacionNueva" exista en el campo "IdOperacion" del XML de Operaciones Crediticias con valor 3en el campo "TipoModificacion".
- 5. Cuando el campo "MotivoLiquidacion" es 14, los valores de los campos en conjunto "IdOperacionNueva" y "MotivoLiquidacion" no deben repetirse.
- 6. Cuando el campo "MotivoLiquidacion" es 14, el dato del campo "IdOperacionNueva" debe existir en el campo "IdOperacion" del archivo Operaciones Crediticias para el período de corte de la información.
- 7. Para la operación reportada en el archivo de Operaciones No Reportadas con el código "98 Operación crediticia reactivada, con el mismo "IdOperacion" (previa justificación ante la SUGEF)" en el campo "MotivoLiquidacion", y si para ese mismo "IdOperacion" no existe otro registro el campo "MotivoLiquidacion" 14, debe existir un registro en el archivo de Operaciones Crediticias con el mismo "IdOperacion", para el periodo de corte de la información.
- 8. La operación reportada en el campo "IdOperacion" de este archivo, debe existir en el campo "IdOperacion" del archivo Operaciones Crediticias del mes anterior al mes del corte de la información. Se exceptúan las operaciones que en el campo "MotivoLiquidacion" indicen los códigos 98 "Operación crediticia reactivada, con el mismo "IdOperacion" (previa justificación ante la SUGEF) o 30 "Operación crediticia que se había liquidado como incobrable por la entidad financiera y que posteriormente fue cancelada por el deudor".
- 9. El dato del campo "FechaLiquidacion" debe corresponder al mes y el año del corte de la información.

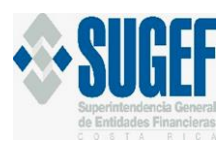

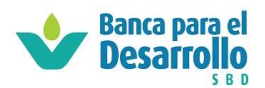

- 10. Para las operaciones reportadas en el campo "MotivoLiquidacion" con el código 98 "Operación crediticia reactivada, con el mismo "IdOperacion", el dato reportado en el campo "SaldoPrincipalLiquidado" debe ser igual al campo "SaldoPrincipal" del archivo Operaciones Crediticias correspondiente al mismo "IdOperacion".
- 11. Inactiva.
- 12. Para la operación reportada en el archivo de Operaciones no reportadas con el código "98 Operación crediticia reactivada, con el mismo "IdOperacion" (previa justificación antes la SUGEF)" En el campo "MotivoLiquidacion", y si para ese mismo "IdOperacion" existe otro registro con el código 14 "cambio número operación" en el campo "MotivoLiquidacion", debe de existir un registro en el archivo de operaciones crediticias con el dato del campo "IdOperacionNueva", para el período de corte de la información.

#### <span id="page-47-0"></span>**CAMPOS LLAVE DEL XML DE OPERACIONES NO REPORTADAS**

Los campos llave del XML de Operaciones No Reportadas son: "**IdOperacion" y "MotivoLiquidacion"**

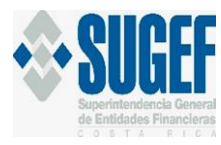

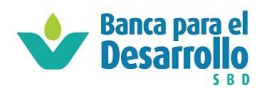

# **CONTROL DE VERSIONES**

### **Cambios en la Versión 1.2 (vigencia a partir del cierre de enero 2020)**

Validaciones modificadas

- En las validaciones generales, en la validación 8 el campo del archivo de operaciones "SaldoPendienteUtilizacionSinCompromiso" no debe permitir valores negativos.
- Del archivo 3502 de Deudores, las validaciones 5, 6 y 7 se modificaron para incluir las codeudas como parte del cálculo.
- Del archivo 3503 de operaciones crediticias, la validación 6 para excluir las "Líneas de crédito u operaciones crediticias otorgadas pendientes de utilización" de la obligación de reportar el campo "IdLinea".
- Del archivo 3503 de operaciones crediticias, la validación 7 para delimitar en que en todas operaciones con valor en el campo "IdLinea" se debe mantener la integridad entre el monto aprobado, el saldo utilizado y el monto disponible para cada línea de crédito.
- Del archivo 3503 de operaciones crediticias, la validación 60 para incluir el número de identificación del FONADE.

Validaciones inactivas

• Del archivo 3503 de operaciones crediticias, la validación 48.

Validaciones nuevas

- Del archivo 3502 de deudores, la validación 8 para incluir a los codeudores en la integridad.
- Del archivo 3503 de operaciones crediticias, la validación 101 para que en el caso de las "Líneas de crédito u operaciones crediticias otorgadas pendientes de utilización" se debe mantener la integridad entre el monto aprobado, el saldo utilizado y el monto disponible para cada línea de crédito.
- Del archivo 3503 de operaciones crediticias, las validaciones 102 y 103 para establecer restricciones de calidad de información a las líneas de crédito.
- Del archivo 3503 de operaciones crediticias, la validación 104 para establecer restricciones de uso del código de "OrigenRecursos".
- Del archivo 3503 de operaciones crediticias, las validaciones 105 y 106 para establecer restricciones de combinación de códigos de tipo de cartera y "OrigenRecursos".

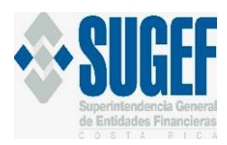

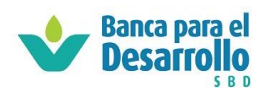

# **Cambios en las tablas de documentación**

#### Nombre de la tabla: **Tipo\_Operacion**

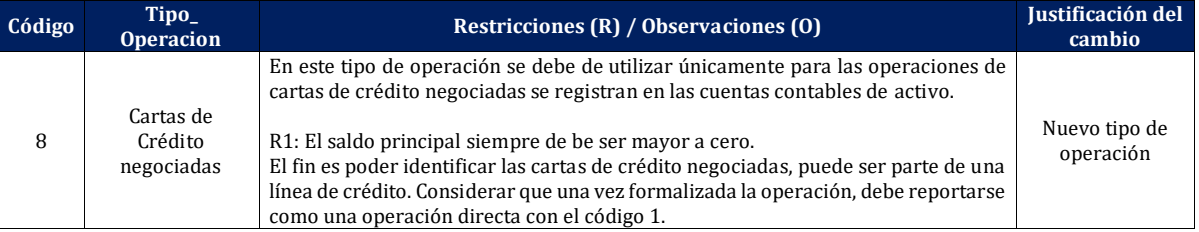

#### Nombre de la tabla: **Tipo\_ Modificacion\_Operacion**

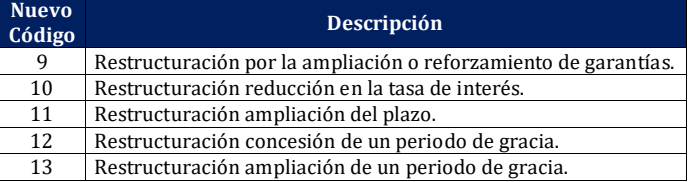

### **Cambios en la Versión 1.3 (vigencia a partir del cierre de febrero 2022)**

#### Validaciones modificadas

- Del archivo 3503 de operaciones crediticias, la validación 60 para excluir la identificación de FINADE y mantener solamente la de FONADE.
- Del archivo 3505 de garantías de operaciones, las validaciones # 2 y 22, para incorporar las referencias de tipo mitigador 38 (avales de FIDEIMAS).

#### Validaciones nuevas

- Del archivo 3502 de deudores, la validación 9 para evitar que deudores con nuevas operaciones utilicen los tipos de beneficiarios de emprendedores inactivos.
- Del archivo 3503 de operaciones crediticias, la validación 107 para evitar que las fechas de formalización sean posteriores al corte de la información.
- Del archivo 3503 de operaciones crediticias, la validación 108 para evitar que las nuevas operaciones utilicen el sector prioritario de microcréditos inactivo.

#### **Cambios en las tablas de documentación**

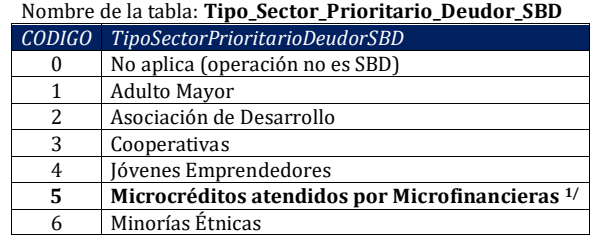

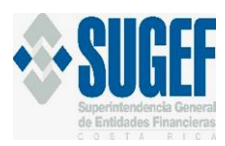

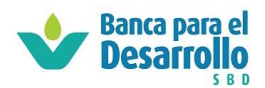

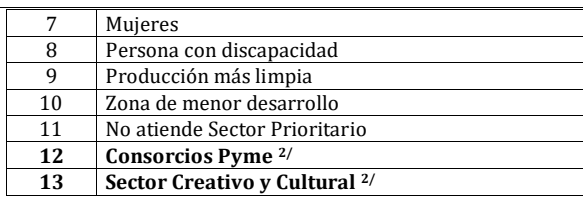

**Nota 1:** No debe ser utilizado para operaciones formalizadas a partir del 01 de diciembre 2021 inclusive. **Nota 2:** Podrán ser utilizados para operaciones formalizadas a partir del 01 de diciembre 2021 inclusive.

#### **Nombre de la tabla: Tipo\_Beneficiario\_SBD**

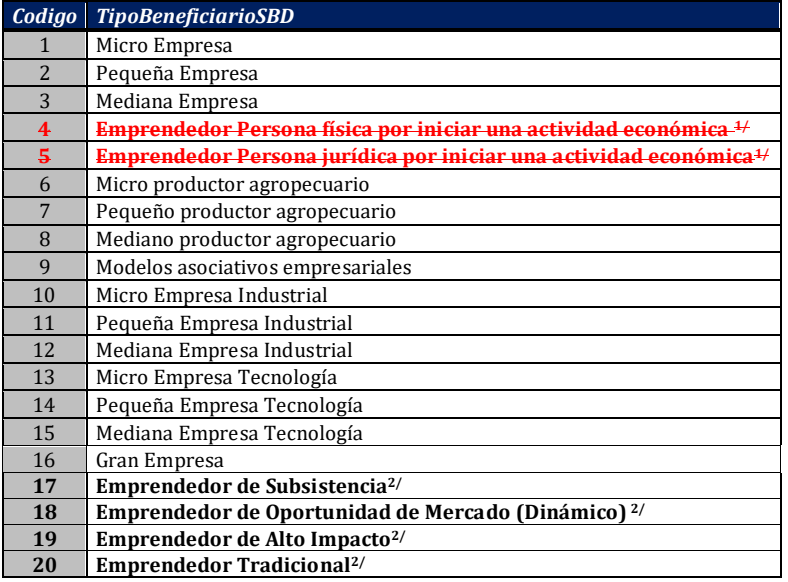

**Nota 1:** No deben ser utilizados para deudores con operaciones formalizadas a partir del 01 de diciembre 2021 inclusive.

**Nota 2:** Podrán ser utilizados para deudores con operaciones formalizadas a partir del 01 de diciembre 2021 inclusive.

### **Cambios en la versión 1.4 (vigencia a partir del cierre de Febrero 2023 inclusive)**

#### **Validaciones modificadas**

- Del archivo 3503 de operaciones crediticias, las validaciones #7 se modifica para excluir a las líneas de crédito con obligación de desembolso de la obligación de la cuadratura entre el monto aprobado y los montos usados y los disponibles.
- Del archivo 3503 de operaciones crediticias, las validaciones #4 y 44, para el registro correcto del monto formalizado de las tarjetas de crédito.
- Del archivo 3503 de operaciones crediticias, las validaciones # 52 y 74, para depurar los componentes de la tasa de interés que se deben reportar cuando ésta es variable y los que no se deben reportar cuando ésta es fija.

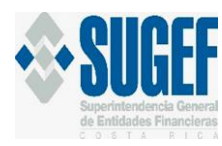

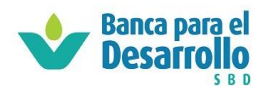

• Del archivo 3503 de operaciones crediticias, la validación #73 se modifica para agregar una excepción a la obligación de mantener el mismo número de operación reportada cada mes cuando se trate de tarjetas de crédito.

### **Validaciones inactivas**

• Del archivo 3503 de operaciones crediticias, la validación # 101, se inactiva (cuadratura saldos de líneas de crédito sin obligación de desembolso).

#### **Validaciones nuevas**

- Del archivo 3502 de deudores, las validaciones 10, 11, 12 y 13 para el uso correcto de los nuevos códigos de generadores y no generadores de divisas.
- Del archivo 3503 de operaciones crediticias, la validación 109 para evitar que se pueda alterar la fecha de formalización del crédito reportada previamente.
- Del archivo 3503 de operaciones crediticias, las validaciones 110, 111, 112, 113 y 114 para evitar que los cambios respecto al periodo anterior en las Fechas de Vencimiento, el Plazo, las Frecuencias de Pago de Principal e Intereses y los Tipos de cuota de principal no sean reportados como modificaciones (readecuaciones, reestructuraciones ó prórrogas, según corresponda).
- Del archivo 3503 de operaciones crediticias, las validaciones 115 y 116 para que los días de mora reportados, tanto de principal como de intereses, sea congruente con las fechas de próximo pago reportadas respecto a la fecha de corte.
- Del archivo 3503 de operaciones crediticias, la validación 117 para que la tasa nominal reportada sea congruente con sus componentes (parte variable más fija o spread, considerando además las restricciones de los valores piso y techo en caso de que sean reportados).
- Del archivo 3503 de operaciones crediticias, la validación 118 para evitar que se reporte limites inferiores o superiores de la tasa de interés variable en cero (si no fueron pactados se reportan en blanco o nulos)
- Del archivo 3503 de operaciones crediticias, la validación 119 para evitar que se usen códigos de actividades económicas inactivos como "A", "A02", "A0211", "A0292", "A0299","A069", "I99", "G921", "G923","X02", entre muchos otros.
- Del archivo 3503 de operaciones crediticias, las validaciones 120 y 121 para evitar que se reporten actividades económicas relacionadas con CONSUMO o códigos de naturaleza económica (plan de inversión) relacionadas con actividades no lucrativas.
- Del archivo 3505 de garantías de operaciones, la validación 25 para que cuando se reporte un aval emitido por el FONADE, el valor de identificación de la garantía sea permitido solamente el número de identificación del FONADE.

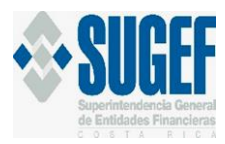

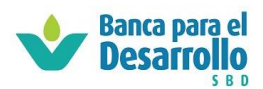

# **Cambios en las tablas de documentación**

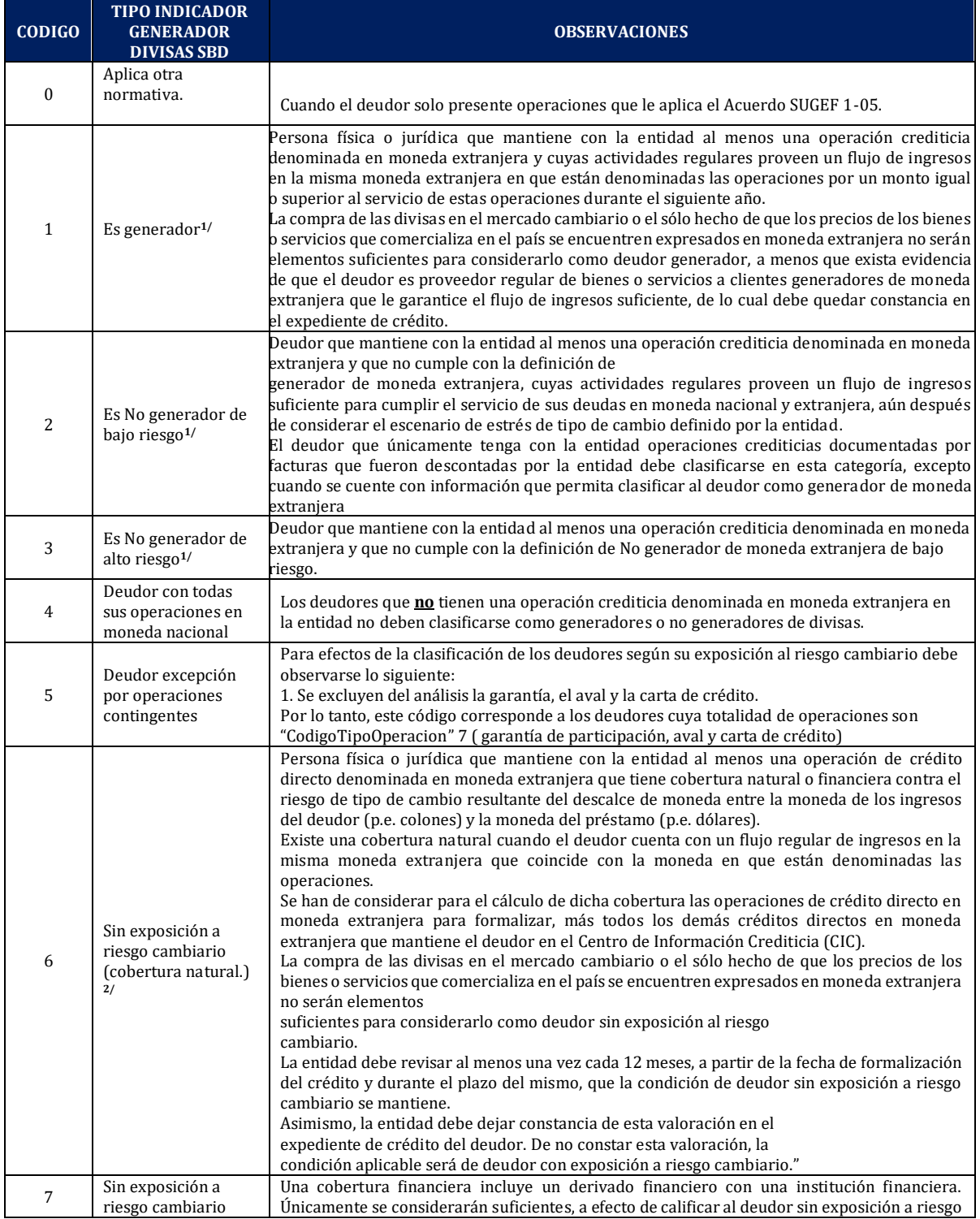

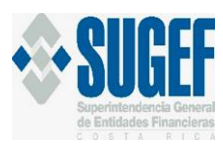

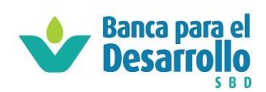

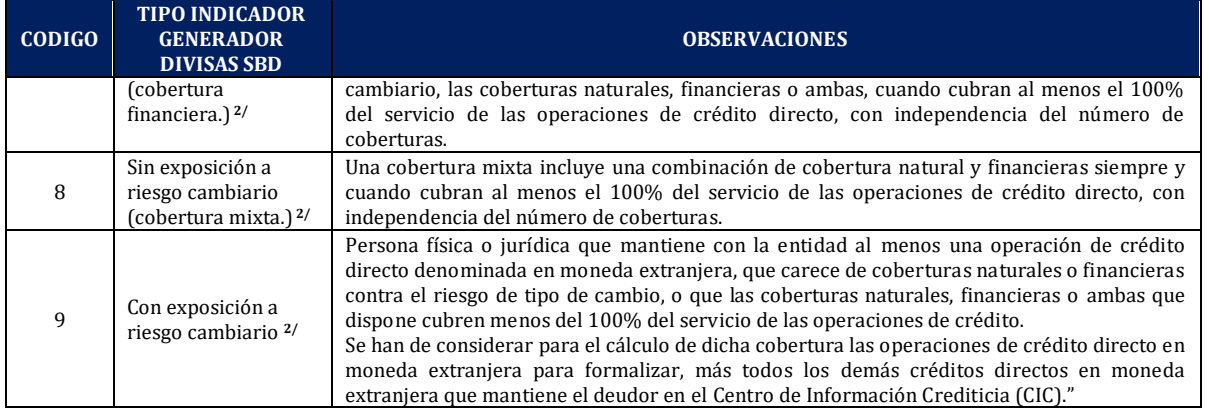

**Nota 1:** No deben ser utilizados para deudores con operaciones formalizadas a partir del 01 de Febrero 2023 inclusive. **Nota 2:** Podrán ser utilizados para deudores con operaciones formalizadas a partir del 01 de Febrero 2023 inclusive.

# **Cambios en la Versión 1.5 (vigencia a partir del cierre de Abril 2023 inclusive)**

#### **Nuevo Campo**

En el archivo 3503 de operaciones crediticias, el campo "TasaLey7472" que corresponde a la Tasa de Interés Total Anual (TITA) determinada por la entidad en cumplimiento de la Ley 7472 "Ley de Promoción de la Competencia y Defensa Efectiva del Consumidor" y a lo establecido en el artículo 7bis del Decreto Ejecutivo N°43270 del MEIC, para las operaciones de crédito otorgadas a partir del 01 de abril 2023, inclusive.

#### **Validaciones modificadas**

• Del archivo 3503 de operaciones crediticias, las validaciones 62, 64,65, 66, 69, 71 y 72 para restringir que los operadores que reportan operaciones SBD deben estar activos en la tabla denominada Entidad\_Autorizada\_SBD.

#### **Validaciones nuevas**

- Del archivo 3503 de operaciones crediticias, la validación 122 para determinar a qué tipo de operaciones debe reportarse la tasa de interés total anual y que además ésta debe ser mayor o igual que la tasa de interés nominal.
- Del archivo 3503 de operaciones crediticias, la validación 123 para obligar a reportar la tasa de interés total anual en los desembolsos de tarjetas de crédito.
- Del archivo 3503 de operaciones crediticias, la validación 124 para obligar a reportar los cambios en la tasa de interés total anual en función de los ajustes en la tasa de interés nominal del crédito para los créditos pactados con tasa variable.

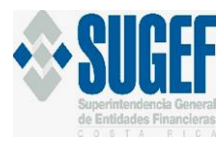

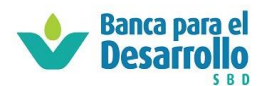

### **Cambios en la Versión 1.6 (vigencia a partir del cierre de Enero 2024 inclusive)**

#### **Campos Nuevos**

Se agregan dos nuevos campos. El campo "TipoCondicionEspecialDeudor" en el archivo 3502 de deudores para identificar deudores en estado de insolvencia, liquidación o quiebra y el campo "IdFondeadorSBD" en el archivo 3503 de operaciones activas para identificar la entidad fondeadora de la que provienen los recursos de banca de segundo piso que se utilizan para colocar los créditos a los beneficiarios finales.

#### **Campos Eliminados**

Se elimina el campo **"IdLinea"** del archivo 3506 **operaciones no reportadas**.

#### **Validaciones modificadas**

- Del archivo 3503 de operaciones crediticias la validación 13 para agregar el código 8. La validación 92 de para agregar a los campos NO que no permiten valores negativos el campo "TasaLey7472". Lo mismo se realizó en la validación general número 8. La validación 120 para ajustarla a los nuevos códigos de actividad económica -CIUU 4- y la validación 125 para agregar una excepción cuando se puede seguir usando la tasa libor como referencia -operaciones en cobro judicial-. Lasvalidaciones 8 y 10 también cambiaron para alinearlas a la validación 13 -el campo "Saldopendutilizarsincompromiso" ahora debe reportarse con valor cero en lugar de nulo cuando no corresponda reportar valor.
- Del archivo 3505 de garantías de operaciones las validaciones 2, 3, 4, 5, **6**, 7, **9**, 11, **13,** 14, 15 y 22 para ajustarlas debido a los códigos eliminados en las tablas Tipo\_Mitigador\_Riesgo y Tipo\_Documento\_Legal.
- Del archivo 3506 de operaciones no reportadas para permitir códigos relacionados con cancelaciones parciales de créditos por motivos ajenos al deudor.

#### **Validaciones nuevas**

- Del archivo 3502 de deudores, la validación 14 para restringir operaciones de primer piso a grandes empresas.
- Del archivo 3503 de operaciones crediticias la validación 125 para evitar que se reporten operaciones cuya tasa de referencia sea Libor (en desuso).
- Del archivo 3503 de operaciones crediticias las validaciones 126 y 127 para establecer a cuáles operaciones se debe reportar el campo "IdFondeadorSBD" (operaciones a beneficiario final que provienen de recursos recibidos de banca de segundo piso) y a cuáles operaciones no se debe asignar este código según su "OrigenRecursos".
- Del archivo 3503 de operaciones crediticias las validaciones 128 y 129 debido al cambio en la tabla de actividad económica -CIUU 4-. Y las validaciones 130 y 131 debido al cambio en la oferta programática del SBD.
- Del archivo 3505 de garantías de operaciones las validaciones **26**, 27, 28, **29**, **30** y 31 para asignar los códigos de "TipoDocumentoLegal" permitidos para los códigos de "TipoMitigador" permitidos debido a las modificaciones realizadas en ambas tablas asociadas. La validación 32 para evitar que se reporten fechas de constitución de

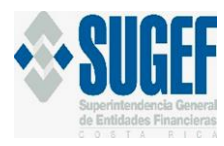

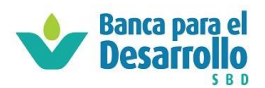

garantías posteriores a la fecha de corte de la información. Las validaciones 33 y 34, para que se reporten hipotecas o cédulas hipotecarias de segundo grado como mitigadores solamente si el primer grado es con la misma entidad acreedora. También se agregó la validación 35.

#### **Validaciones eliminadas**

- Del archivo 3503 de operaciones activas la validación 119 debido al cambio en la tabla de actividades económicas.
- Del archivo 3505 de garantías de operaciones las validaciones **8**, 10, 12 y 16 debido a las modificaciones realizadas en las tablas Tipo\_Mitigador\_Riesgo y Tipo\_Documento\_Legal. La validación 10 se desglosó en 4 nuevas validaciones (27 al 30).

#### **Tablas modificadas**

• Se incluyen 3 nuevos códigos (39 al 41) en la tabla Tipo\_Mitigador\_Riesgo y se eliminan los códigos 0, 20, 22, 23, 24, 27 y 28

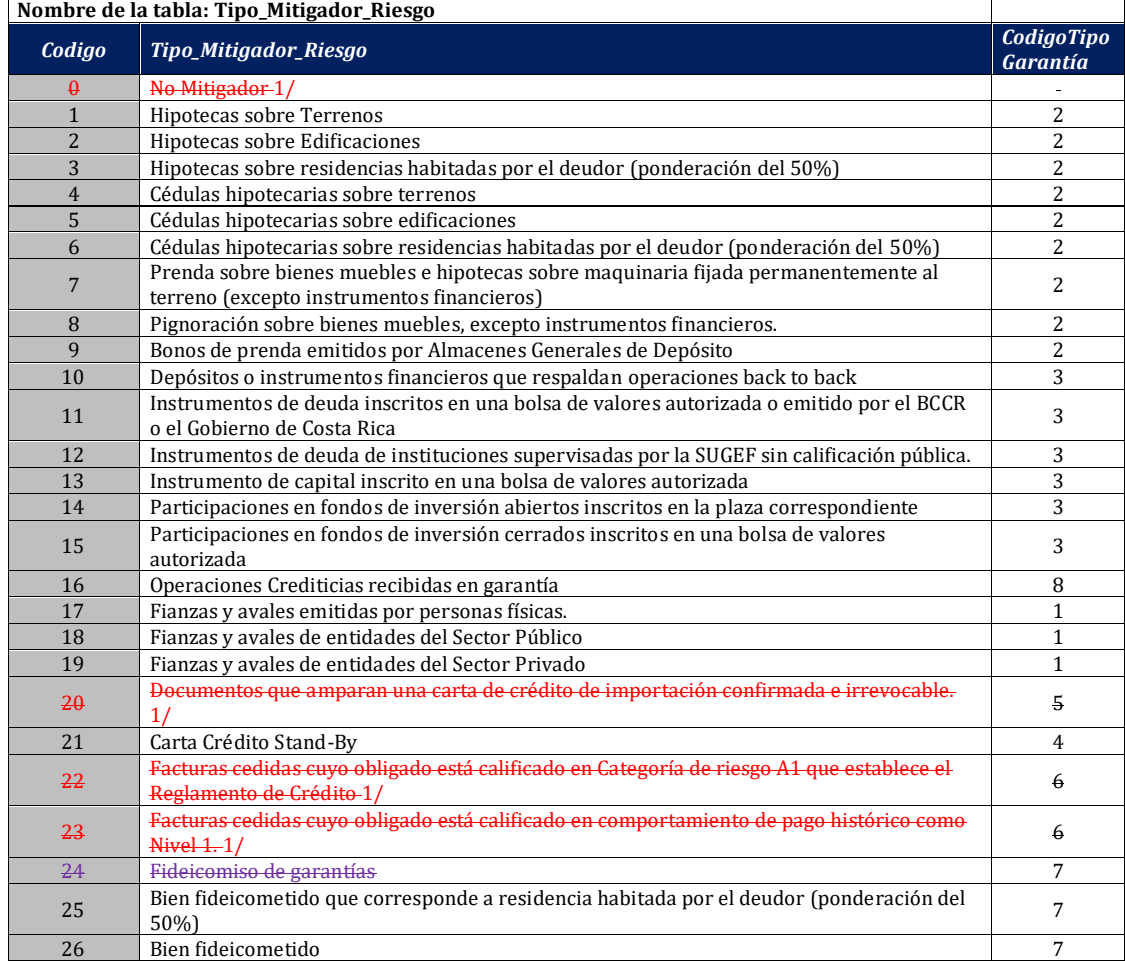

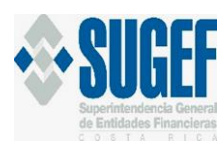

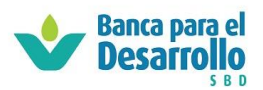

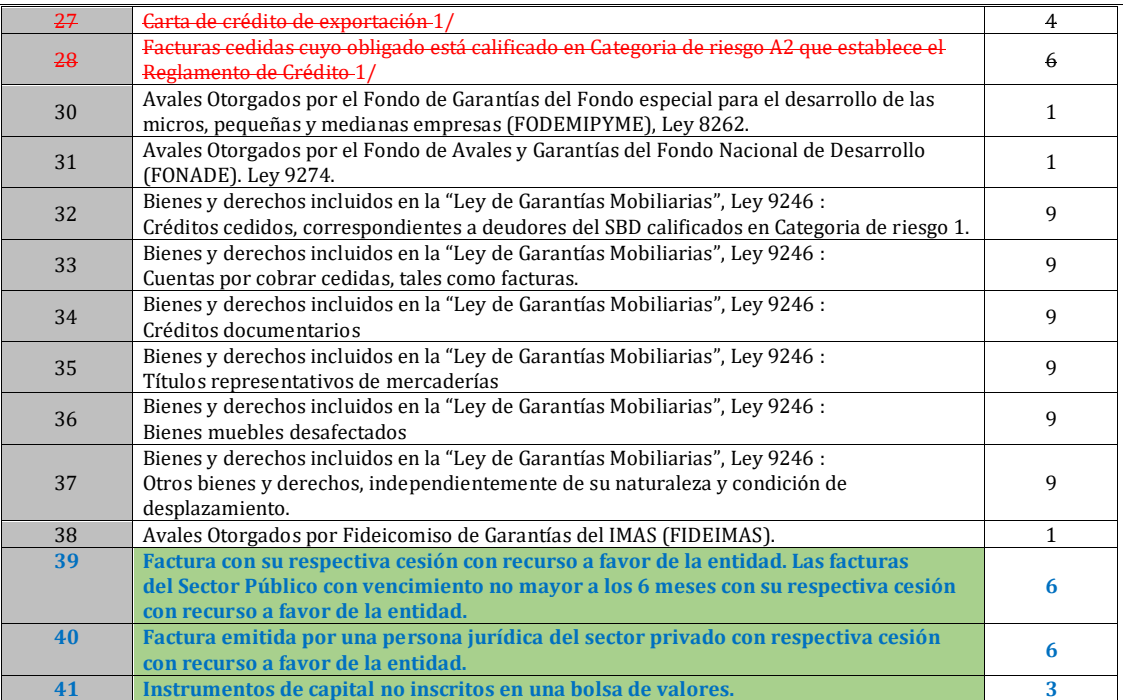

**Nota 1:** No deben ser utilizados para garantías de operaciones formalizadas a partir del 01 de enero 2024 inclusive.

• Se eliminan los códigos 0, 3, 4, 7, 8, **10**, 11, 12, 15, 16, **18**, 19, 20, 25, y 26 en la tabla de "Tipo\_Documento\_Legal "

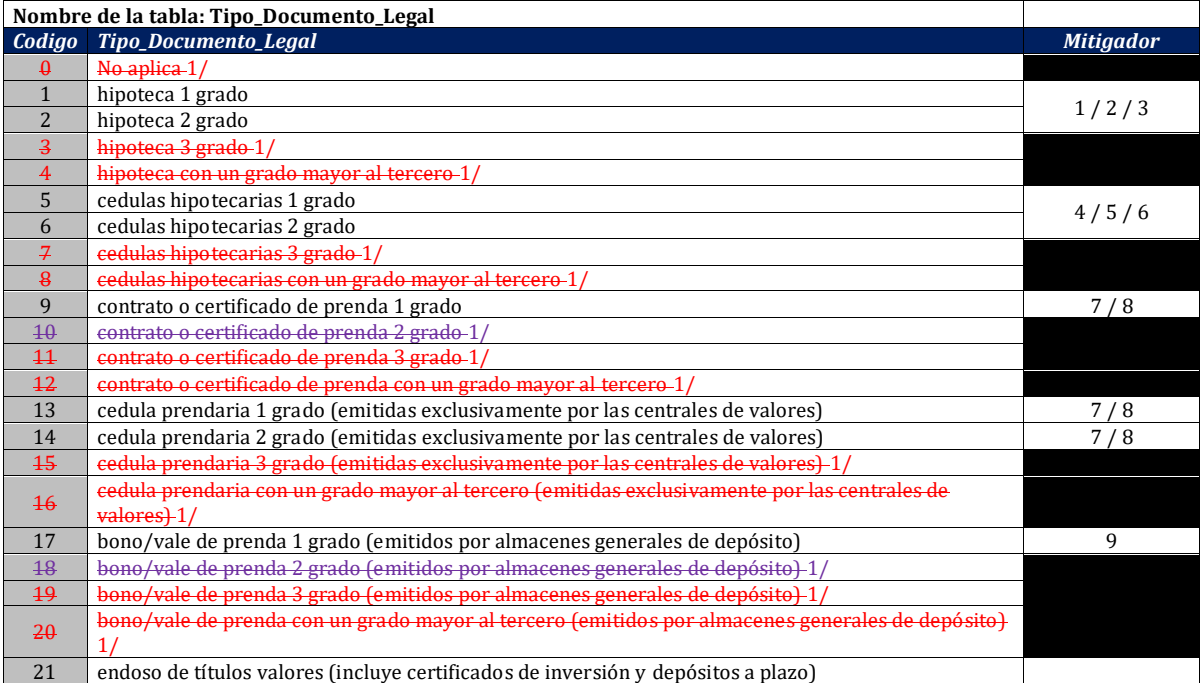

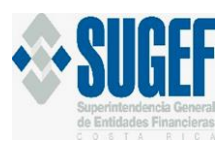

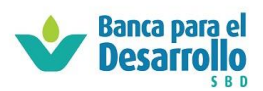

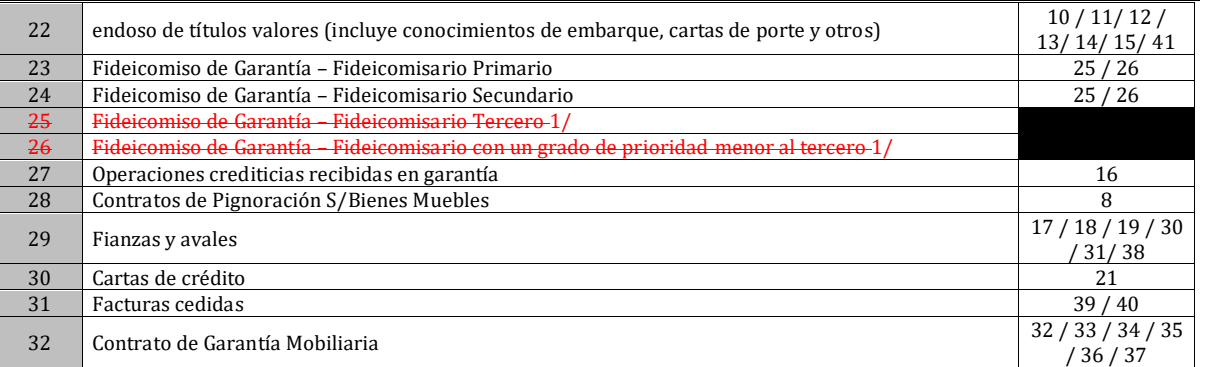

**Nota 1:** No deben ser utilizados para garantías de operaciones reportadas a partir del 01 de enero 2024 inclusive.

# • Se inactivan los códigos 30001 al 30029 y se agregan los nuevos códigos 40001 al 40015 en la tabla de "Tipo\_Programa\_Autorizado\_SBD "

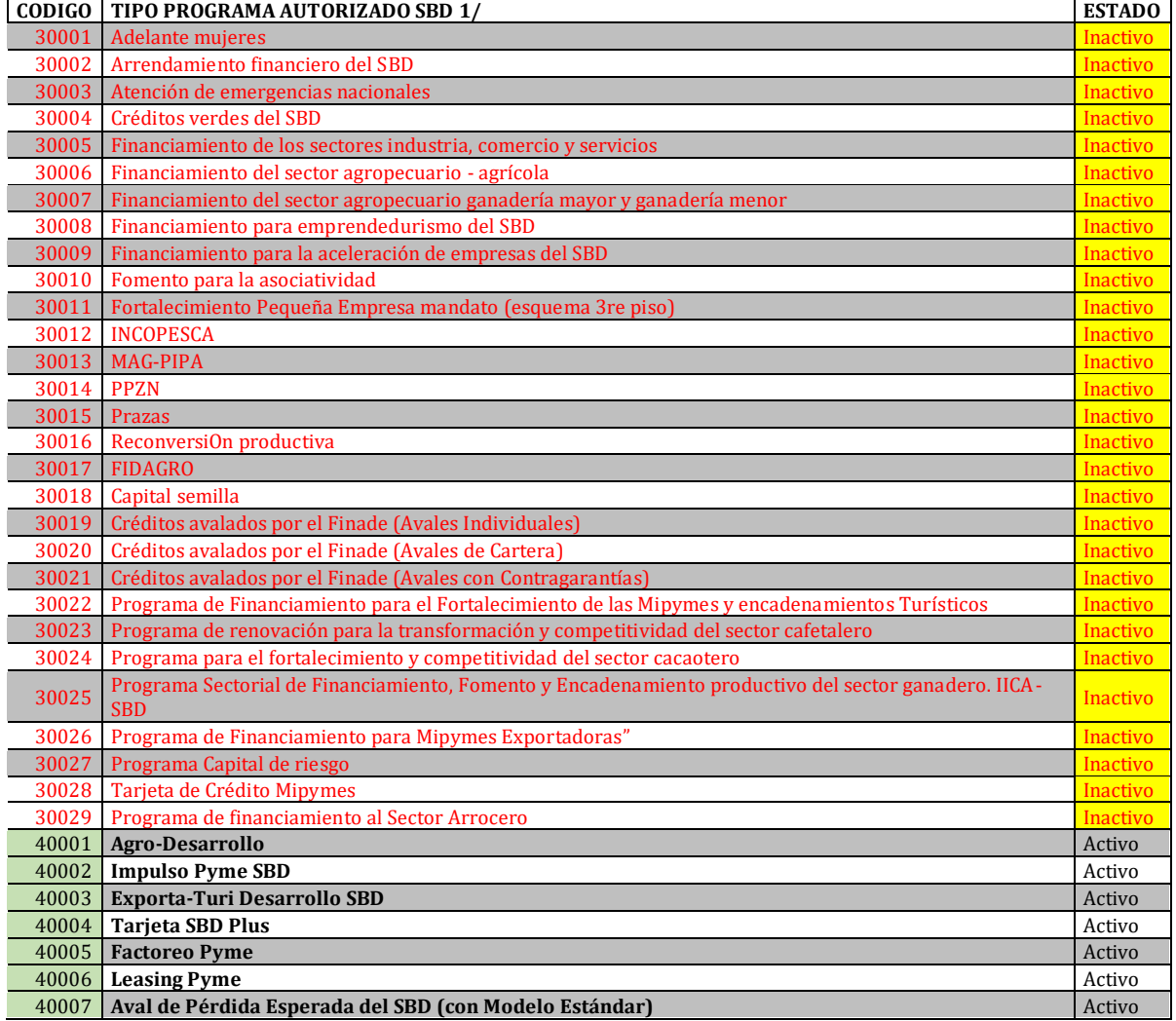

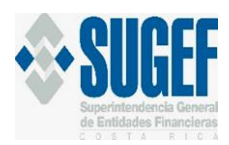

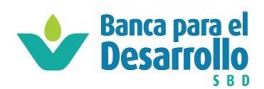

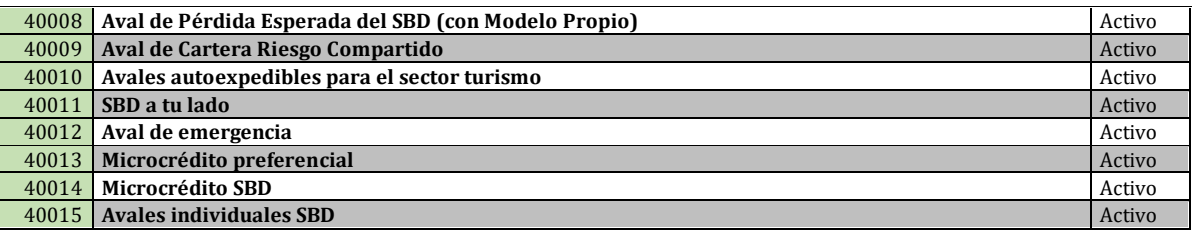

**Nota 1:** Los códigos 30001 al 300029 no deben ser utilizado para operaciones formalizadas a partir del 01 de marzo 2024 inclusive. Los códigos 400 1 al 40015 solo podrán ser utilizados para operaciones formalizadas a partir del 01 de marzo 2024 inclusive.

### **Tablas nuevas**

# Tabla Tipo\_Condiciones\_Especiales\_Deudor

#### **Nombre de la tabla: Tipo\_Condiciones\_Especiales\_Deudor**

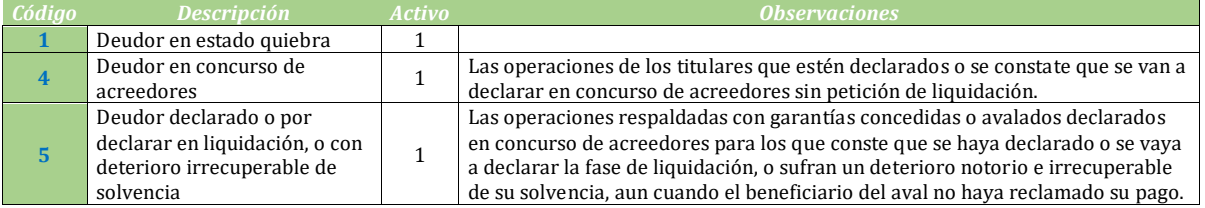

# **Tabla: TIPO\_ACTIVIDAD\_ECONOMICA\_CIIU4**

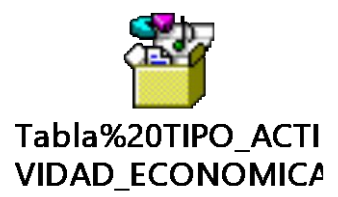